# METODI MATEMATICI PER L'INGEGNERIA DELL'INFORMAZIONE: APPUNTI 2016-2017 PAOLA LORETI

1. Elementi di topologia di R*<sup>m</sup>*

Ricordiamo che per  $x, y \in \mathbb{R}$  valgono le seguenti proprietá

- $|x| \ge 0$
- $x \neq 0$  se e solo se  $|x| > 0$
- $|x| = |-x|$
- $|xy| = |x||y|$
- $|x + y| \leq |x| + |y|$
- $||x| |y|| \le |x y|$

1.1. **Norma.**  $\mathbb{R}^m$  con  $p > 1$ . La formula

$$
||x||_p = (|x_1|^p + \cdots + |x_m|^p)^{1/p}.
$$

definisce una norma in  $\mathbb{R}^m$ . (da dimostrare più tardi tramite la disuguaglianza di Young, Holder, Minkowski).

Occorre verificare che valgono le seguenti proprietà  $\forall x, y, z \in \mathbb{R}^m$  e  $\lambda \in \mathbb{R}$ :

- $||x|| \geq 0$ ,
- $||x|| = 0 \iff x = 0,$
- $\|\lambda x\| = |\lambda| \cdot \|x\|,$
- $||x + y|| \le ||x|| + ||y||.$

1.2. Il prodotto scalare. Il prodotto scalare in  $\mathbb{R}^m$  è un numero reale dato da

 $x \cdot y = x_1y_1 + \cdots + x_my_m$  per ogni  $x, y, z \in \mathbb{R}^m \lambda \in \mathbb{R}$ Occorre verificare che valgono le seguenti proprietà

$$
x \cdot y = y \cdot x
$$
,  $(x + y) \cdot z = x \cdot z + y \cdot z$ ,  $\lambda(x \cdot y) = \lambda x \cdot y$ .

$$
(x,x) = \|x\|^2
$$

# Esempio 1.1.

*• La formula*

 $||x||_1 = |x_1| + \cdots + |x_m|, \quad x = (x_1, \ldots, x_m) \in \mathbb{R}^m$ 

*definisce una norma su* R*m. Infatti dimostriamo la disuguaglianza triangolare*

$$
||x + y||_1 = |x_1 + y_1| + \dots + |x_m + y_m| \leq = |x_1| + |y_1| + \dots + |x_m| + |y_m|
$$

$$
= \|x\|_1 + \|y\|_1
$$

*• La formula*

$$
||x||_{\infty} = \max\{|x_1|,\ldots,|x_m|\}
$$

*definisce una norma su* R*m.*

 $||x+y||_{\infty} = \max\{|x_1+y_1|,\ldots,|x_m+y_m|\} \leq \max\{|x_i|\} + \max\{|y_i|\} = ||x||_{\infty} + ||y||_{\infty}$ Vale la relazione

$$
\lim_{p \to +\infty} ||x||_p = ||x||_{\infty}
$$

Sfruttando la relazione tra le norme, valida per ogni  $p \geq 1$ 

$$
||x||_{\infty} \leq ||x||_p \leq m^{\frac{1}{p}} ||x||_{\infty}
$$

1.3. Intorni. Disegnare gli intorni

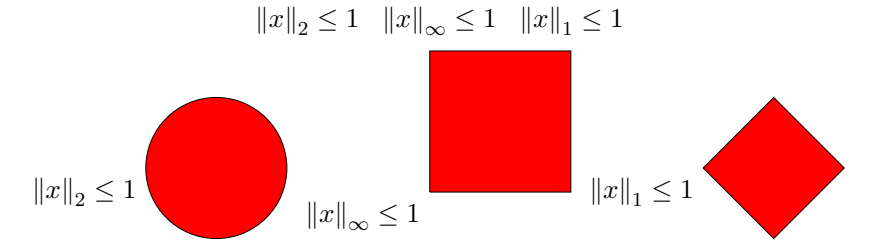

Gli esempi appena visti sono casi particolari di una teoria molto importante. Ricordiamo alcune nozioni fondamentali

1.4. **Spazi vettoriali.** Uno spazio vettoriale su un campo  $K$  è un insieme  $V$ dotato di due operazioni binarie, dette somma e moltiplicazione per scalare, caratterizzate da determinate proprietà

Gli elementi di *V* sono detti vettori e quelli di *K* scalari. Le operazioni sono:

-una somma dati due vettori *u, v* la somma fornisce un altro vettore indicato con  $u + v$ ,

$$
(u,v)\to u+v
$$

-un prodotto per scalare che dato un vettore  $v$  e uno scalare  $\lambda$  fornisce un altro vettore indicato con  $\lambda v$ .

$$
(\lambda, v) \to \lambda v
$$

Gli assiomi che queste due operazioni devono soddisfare sono i seguenti[

L'insieme V con la somma è un gruppo abeliano:

la somma è commutativa e associativa,

esiste quindi un elemento neutro 0,

ogni vettore  $v$  ha un opposto che è normalmente indicato con  $-v$ ;

$$
\lambda(u+v) = \lambda u + \lambda v \quad \forall \lambda \in K \ \forall u, v \in V
$$

$$
(\lambda + \lambda_1)v = \lambda v + \lambda_1 v \quad \forall \lambda, \lambda_1 \in K \quad \forall v \in V
$$

$$
(\lambda \lambda_1)v = \lambda(\lambda_1 v) \quad \forall \lambda, \lambda_1 \in K \quad \forall v \in V
$$

 $1v = v \ \forall v \in V$ 

Esempio  $\mathbb{R}^m$  su $\mathbb{R}.$ 

 $x + y = (x_1 + y_1, x_2 + y_2, \ldots, x_m + y_m)$ 

 $\lambda \in \mathbb{R}$ 

$$
\lambda x = (\lambda x_1, \lambda x_2, \dots, \lambda x_m)
$$

Sia  $V$ uno spazio vettoriale, un sottoinsieme  $W$  di  $V$  è un sottospazio vettoriale se è uno spazio vettoriale rispetto alle stesse operazioni di  $V$ .

 $\forall \lambda, \lambda_1 \in K, \ \forall u, v \in V \implies \lambda u + \lambda_1 v \in W$ Notazione  $V(K)$ ,  $V$  su  $K$ 

1.5. Spazi normati. Uno spazio vettoriale *X*(R) munito di norma si chiama spazio vettoriale normato o semplicemente spazio normato.  $\forall x, y, z \in X$ e  $\lambda \in \mathbb{R},$ valgono le proprietà:

- $\|x\| \geq 0$ ,
- $||x|| = 0 \iff x = 0,$
- $\|\lambda x\| = |\lambda| \cdot \|x\|,$
- $||x + y|| \le ||x|| + ||y||.$

1.6. **Disuguaglianza di Young.** Dato  $p > 1$ ,  $p \in \mathbb{R}$  diciamo coniugato di *p* il numero reale *q* tale che

$$
\frac{1}{p} + \frac{1}{q} = 1.
$$

Teorema 1.2. *Disuguaglianza di Young (esponenti reali): dati due numeri reali positivi a e b, e dati p, q numeri reali coniugati, si ha*

$$
ab\leq \frac{a^p}{p}+\frac{b^q}{q}
$$

Dimostrazione 1.1. *Fissiamo*  $b > 0$ 

$$
f: [0, +\infty) \to \mathbb{R}
$$

$$
f(t) = \frac{t^p}{p} + \frac{b^q}{q} - tb
$$

$$
\lim_{t \to +\infty} \frac{t^p}{p} + \frac{b^q}{q} - tb = +\infty
$$

$$
f(0) = \frac{b^q}{q} > 0
$$

$$
f'(t) = t^{p-1} - b
$$

$$
t^{p-1} = b \iff t = b^{\frac{1}{p-1}}
$$

$$
f''(b^{\frac{1}{p-1}}) > 0
$$

*Punto di minimo relativo che `e anche punto di minimo assoluto*

$$
f(b^{\frac{1}{p-1}})=\frac{b^{\frac{p}{p-1}}}{p}+\frac{b^q}{q}b^q-b^{\frac{1}{p-1}}b=\bigg(\frac{1}{p}+\frac{1}{q}-1\bigg)b^q=0
$$

*Allora risulta per ogni numero reale*  $a \geq 0$ 

$$
f(a)\geq 0,
$$

*ossia*

$$
ab \le \frac{1}{p}a^p + \frac{1}{q}b^q
$$

Teorema 1.3 (disuguaglianza di H¨older). *Per p, q esponenti coniugati e*  $p, q \in [1, +\infty)$   $e \forall x, y \in \mathbb{R}^m$  *abbiamo* 

(1.1) 
$$
|x \cdot y| \leq ||x||_p ||y||_q.
$$

Si fissi

$$
a_i = \frac{|x_i|}{\|x\|_p}, \qquad b_i = \frac{|y_i|}{\|y\|_q}
$$

Dalla disuguaglianza di Young

$$
a_i b_i \le \frac{1}{p} \frac{|x_i|^p}{\|x\|_p^p} + \frac{1}{q} \frac{|y_i|^q}{\|y\|_q^q}
$$

Sommando

$$
\sum_{i=1}^{m} a_i b_i \le \frac{1}{p} \frac{\sum_{i=1}^{m} |x_i|^p}{\|x\|_p^p} + \frac{1}{q} \frac{\sum_{i=1}^{m} |y_i|^q}{\|y\|_q^q} = 1
$$

Da cui si evince

$$
\sum_{i=1}^{m} a_i b_i = \sum_{i=1}^{m} \frac{|x_i|}{\|x\|_p} \frac{|y_i|}{\|y\|_q} \le 1
$$

e la disuguaglianza di Hölder segue

$$
(1.2) \t\t |x \cdot y| \leq ||x||_p ||y||_q.
$$

**Teorema 1.4** ( Disuguaglianza Minkowski ). *Per*  $p \in [1, +\infty)$   $e \forall x, y \in \mathbb{R}^m$ *abbiamo*

(1.3) 
$$
||x + y||_p \le ||x||_p + ||y||_p.
$$

$$
|x_i + y_i|^p = |x_i + y_i|^{p-1}|x_i + y_i| \le
$$
  

$$
|x_i + y_i|^{p-1}(|x_i| + |y_i|)
$$

$$
\sum_{i=1}^{m} |x_i + y_i|^p \le \sum_{i=1}^{m} |x_i + y_i|^{p-1} |x_i| + \sum_{i=1}^{m} |x_i + y_i|^{p-1} |y_i|
$$

Si ha

$$
\sum_{i=1}^{m} |x_i + y_i|^{p-1} |x_i| \le ||x||_p ||(x+y)^{(p-1)}||_q = ||x||_p \left(\sum_{i=1}^{m} |x_i + y_i|^{(p-1)q}\right)^{\frac{1}{q}}
$$
  

$$
\sum_{i=1}^{m} |x_i + y_i|^{p-1} |y_i| \le ||y||_p ||(x+y)^{(p-1)}||_q = ||y||_p \left(\sum_{i=1}^{m} |x_i + y_i|^{(p-1)q}\right)^{\frac{1}{q}}
$$
  
Quindi da  $(p-1)q = p$ 

$$
||x + y||_p^p \le ||x + y||_p^{p-1} (||x||_p + ||y||_p)
$$

e dividendo per  $||x + y||_p^{p-1}$  (assumendo non nullo) si ottiene la Disuguaglianza di Minkowski

$$
||x+y||_p \le ||x||_p + ||y||_p.
$$

**Esempio.**  $\mathbb{R}^m(\mathbb{R})$  dotato della norma euclidea di *x*. Dato un punto  $x = (x_1, \ldots, x_m) \in \mathbb{R}^m$ 

$$
||x||_2 = (x_1^2 + \dots + x_m^2)^{1/2}.
$$

Due norme  $\|x\|_a$   $\|x\|_b$ si dicono equivalenti se esistono due costanti  $m$  e *M* tali che

$$
m ||x||_b \le ||x||_a \le M ||x||_b.
$$

Si ha che le norme  $p$  per  $p\geq 1$  sono tra loro equivalenti.

Esercizio 1. Data la funzione

$$
f(x,y) = x^2 - y^2
$$

calcolare la derivata direzionale di *f* nel punto (1,2) lungo la direzione del versore  $v = (1/\sqrt{2}, 1/\sqrt{2}).$ 

Calcolare il minimo e il massimo assoluti di *f* nella regione *D* delimitata dal trapezio di vertici

$$
(1, 2), (-1, 2), (1/4, 1/2), (-1/4, 1/2),
$$

compresi i lati

Risposta  $f_v = -\sqrt{2}$  *m* = -4*, M* = -3/16.

**Esercizio 2.** Data la funzione  $f(x, y) = x - y$  determinare minimi e massimi assoluti nell'insieme

$$
\{(x, y) \in \mathbb{R}^2 : -1 \le x \le 1, -2 \le y \le 2\}
$$

Risposta m=-3, M=3.

**Esercizio 3.** Data la funzione  $f(x, y) = x^2 - y^2 + 2xy$  determinare minimi e massimi assoluti nel cerchio unitario

$$
\{(x, y) \in \mathbb{R}^2 : x^2 + y^2 \le 1\}
$$

Risposta  $m = -\sqrt{2}$ ,  $M = \sqrt{2}$ .

Sia  $V$  uno spazio vettoriale. Una norma su  $V$  è una funzione che a ogni vettore *x* di *V* associa un numero reale  $||x|| \forall x, y, z \in V$  e  $\lambda \in \mathbb{R}$ :

\n- \n
$$
||x|| \geq 0,
$$
\n
\n- \n $||x|| = 0 \iff x = 0,$ \n
\n- \n $||\lambda x|| = |\lambda| \cdot ||x||,$ \n
\n- \n $||x + y|| \leq ||x|| + ||y||.$ \n
\n

Esempio R*<sup>m</sup>*

Definizione 1.5. *Definiamo la* distanza *tra due punti di* R*<sup>m</sup> tramite la formula*

$$
d(x,y) := \|x - y\|
$$

$$
d(x, y) := \|x - y\| = \sqrt{\sum_{i=1}^{m} (x_i - y_i)^2}
$$

- $d(x, y) \geq 0$
- $d(x, y) = 0 \iff x = y$
- $d(x, y) = d(y, x)$
- $d(x, y) \leq d(x, z) + d(z, y)$

La base canonica in  $\mathbb{R}^N$  è data da  $e^1 = (1, 0, \ldots, 0), e_2 = (0, 1, \ldots, 0),$  $e^{m} = (0, 0, \ldots, 1).$ 

$$
e^{j} = (0, \dots 1, 0 \dots 0)
$$
  
\n
$$
e^{k} = (0, \dots 0, 1 \dots 0).
$$
  
\n
$$
d(e^{j}, e^{k}) = \sqrt{2} \qquad j \neq k
$$

 $\mathbb{R}^m$  con la norma euclidea è un esempio di uno spazio metrico

(*X, d*)

*X* insieme e *d* la metrica

$$
\bullet \, d(x,y) \geq 0
$$

- $d(x, y) = 0 \iff x = y$
- $d(x, y) = d(y, x)$
- $d(x, y) \leq d(x, z) + d(z, y)$

Ogni spazio normato `e uno spazio metrico, dove la distanza tra due punti  $x, y$  è data dalla norma del vettore  $x - y$ . In questi casi si dice che la metrica *d* è indotta dalla norma. Osserviamo che la metrica indotta da una norma ha in più le proprietà che non sono necessariamente vere in uno spazio metrico:

Invarianza per traslazioni

$$
d(x + w, y + w) = d(x, y)
$$

Riscalamento :

$$
d(\lambda x, \lambda y) = |\lambda| d(x, y)
$$

Non vale però il viceversa, esistono cioè spazi metrici la cui metrica *d* non pu`o derivare da una norma, come mostra l'esempio: L'insieme R dei numeri reali, con la distanza data da

$$
d(x,y) = \frac{1}{\pi} |\arctan x - \arctan y|
$$

La funzione è ben definita e positiva a valori in  $[0, 1)$ 

 $0 \le \frac{1}{\pi} |\arctan x - \arctan y| \le \frac{1}{\pi} |\arctan x| + |\arctan y| < \frac{1}{\pi}$  $\pi$  $(\frac{\pi}{2} + \frac{\pi}{2})$  $) = 1.$ La proprietà

$$
\arctan x = \arctan y \iff x = y
$$

segue dall'iniettività della funzione arctan.

La simmetria

$$
d(x,y) = \frac{1}{\pi} |\arctan x - \arctan y| = \frac{1}{\pi} |\arctan y - \arctan x| = d(y,x)
$$

`e verificata.

Vale la disuguaglianza triangolare

$$
d(x,y) = \frac{1}{\pi} |\arctan x - \arctan y| = \frac{1}{\pi} |\arctan x - \arctan z + \arctan z - \arctan y| \le
$$
  

$$
\frac{1}{\pi} |\arctan x - \arctan z| + \frac{1}{\pi} |\arctan z - \arctan y| = d(x,z) + d(z,y)
$$

La palla aperta unitaria in  $(\mathbb{R}, d)$  con  $d(x, y) = \frac{1}{\pi} |\arctan x - \frac{1}{\pi} \arctan y|$ *<sup>B</sup>*1(*x,* 0) = *<sup>x</sup>* : <sup>1</sup>

$$
B_1(x,0) = x : \frac{1}{\pi} |\arctan x - \arctan 0| < 1 \iff |\arctan x| < \pi \qquad \forall x \in \mathbb{R}
$$
\ndu

\ndu

\ndu

\n1

dunque coincide co

Vale

$$
|d(x, z) - d(y, z)| \le d(x, y) \quad \forall x, y, z \in X
$$

Dimostrazione. La dimostrazione si basa sulle due disuguaglianze

$$
d(x, z) - d(y, z) \le d(x, y) \ d(x, y) \ge -(d(x, z) - d(y, z))
$$

Segue dalla disuguaglianza triangolare

$$
d(x, z) \le d(x, y) + d(y, z)
$$

$$
d(x, z) - d(y, z) \le d(x, y)
$$

$$
d(y, z) \le d(y, x) + d(x, z)
$$

$$
-d(y, x) \le d(x, z) - d(y, z)
$$

$$
-d(x,y) \le d(x,z) - d(y,z) \le d(x,y),
$$

e dunque il risultato.

Definiamo l'intorno sferico (circolare) di centro *x*<sup>0</sup> e raggio *r*

$$
B_r(x_0) := \{ x \in \mathbb{R}^m : d(x, x_0) < r \}.
$$

Un insieme  $A \subset \mathbb{R}^N$  si dice aperto se ogni suo punto è centro di un intorno circolare interamente contenuto in *A*. In simboli

$$
\forall x_0 \in A \; \exists r > 0 \, : \; B_r(x_0) \subset A
$$

L'insieme di tutti gli aperti si chiama topologia generata dalla metrica.

Proposizione 1. *In uno spazio metrico ogni intorno circolare `e un insieme aperto, ogni unione di aperti `e un aperto, l'intersezione di due aperti `e un aperto.*

Infatti 
$$
\forall x_0 \in B_r(x_0) \exists r_1 : B_{r_1} \subset B_r(x_0)
$$
. Fissiamo

$$
r_1 = r - d(x, x_0)
$$

allora da

$$
d(y, x) < r_1 \implies d(y, x_0) \le d(y, x) + d(x, x_0) < r - d(x, x_0) + d(x, x_0) = r
$$

ovvero  $y \in B_r(x_0)$ . Dimostriamo ora che ogni unione di aperti è un aperto, Consideriamo una famiglia  $A_i$  di aperti. Sia  $x \in \bigcup A_i$ .

 $x \in \bigcup A_i$  se  $\exists i$  tale che  $x \in A_i$ . Essendo  $A_i$  un aperto  $\exists r > 0$  tale che

$$
B_r(x) \subset A_i \subseteq \cup A_i
$$

### 2. Convergenza

## 2.1. Successioni.

**Definizione 2.1.** *Una successione*  $(x_n)$   $x_n \in \mathbb{R}^m$  *è* convergente, *se esiste un punto*  $a \in \mathbb{R}^m$ , *detto* limite *della successione tale che*  $||x_n - a|| \to 0$  *per*  $n \to \infty$ .

*Diremo anche che* (*xn*) converge *ad a, e scriviamo*

 $x_n \to a$  anche  $\lim x_n = a$ 

### Esempio 2.2.

*• Per m* = 1 *si ha la nozione di convergenza per successioni reali*

**Definizione 2.3.** *Una successione*  $(x_n)$   $x_n \in \mathbb{R}^m$  *è una successione di Cauchy se*  $\forall \varepsilon > 0 \ \exists \nu > 0$  *tale che*  $||x_n - x_m|| < \varepsilon$ ,  $\forall n, m > \nu$ 

Equivalentemente

**Definizione 2.4.** *Una successione*  $(x_n)$   $x_n \in \mathbb{R}^m$  *è una successione di Cauchy se*  $\forall \varepsilon > 0 \ \exists \nu > 0$  *tale*  $||x_{n+p} - x_n|| < \varepsilon$ ,  $\forall n > \nu$ ,  $\forall p \in \mathbb{N}$ 

(Caratterizzazione della convergenza). Sia  $(x_n)$   $x_n \in \mathbb{R}^m$ ,  $a \in \mathbb{R}^m$  scriviamo

 $x_n = (x_{n1}, \ldots, x_{nm})$  e  $a = (a_1, \ldots, a_m)$ .

Allora  $x_n \to a$  in  $\mathbb{R}^m \iff x_{nk} \to a_k$  in  $\mathbb{R}$ , per ciascuna componente *k*.  $k = 1, \ldots, m$ .

In  $\mathbb{R}^m$  non valgono più i risultati che fanno uso della monotonia.

**Proposizione 2.** *Siano*  $(x_n)(y_n)$  *due successioni con*  $x_n, y_n \in \mathbb{R}^m e$  $(\lambda_n) \subset \mathbb{R}$ .

- *Il limite di una successione convergente è unico : se*  $x_n \to a$  *e*  $x_n \to a$  $b, \text{ *allow*  $a = b$ .$
- *Se*  $x_n \to a$ , allora  $x_{n_k} \to a$  *per ogni sottosuccessione*  $(x_{n_k})$  *della successione*  $(x_n)$ *.*
- *Se*  $x_n \to a$  *e*  $y_n \to b$ *, allora*  $x_n + y_n \to a + b$ *.*
- *Se*  $\lambda_n \to \lambda$  (in  $\mathbb{R}$ )  $e x_n \to a$  (in  $\mathbb{R}^m$ ), allora  $\lambda_n x_n \to \lambda a$  (in  $\mathbb{R}^m$ ).
- *Se*  $x_n \to a$  (in  $\mathbb{R}^m$ ), allora  $||x_n|| \to ||a||$  (in  $\mathbb{R}$ ).

**Definizione 2.5.** *Una successione*  $(x_n)$   $x_n \in \mathbb{R}^m$  *è* limitata, *se esiste*  $L \in \mathbb{R}$ *tale che*  $||x_n|| < L$  *per ogni n.* 

Tutte le successioni convergenti sono limitate e vale

Teorema 2.6. *(Bolzano–Weierstrass)Tutte le successioni limitate di* R*<sup>m</sup> ammettono una sottosuccessione convergente*

2.2. Spazi di Banach. Lo spazio di Banach è uno spazio normato completo (ogni successione di Cauchy `e convergente a un elemento dello spazio) rispetto alla metrica indotta dalla norma.

*.*

## Esercizio 1

Dimostrare

$$
|xy| \le \frac{\epsilon}{2}x^2 + \frac{y^2}{2\epsilon}, \qquad \forall x, y \in \mathbb{R}, \epsilon > 0
$$

Si ha

$$
0 \le (\epsilon x \pm y)^2 = \epsilon^2 x^2 + y^2 \pm 2\epsilon xy,
$$

si divide poi per  $2\epsilon$ .

## Esercizio 2

Dimostrare

$$
||x + y||2 = ||x||2 + 2x \cdot y + ||y||2 \quad \forall x, y \in \mathbb{R}^{N}
$$

$$
||x + y||2 = \sum_{k=1}^{N} (x_k + y_k)^2 = \sum_{k=1}^{N} x_k^2 + \sum_{k=1}^{N} y_k^2 + 2 \sum_{k=1}^{N} x_k y_k =
$$

$$
= ||x||2 + 2x \cdot y + ||y||2
$$

Esercizio 3

Dimostrare

$$
|x \cdot y| \le \frac{\epsilon}{2} ||x||^2 + \frac{||y||^2}{2\epsilon} \qquad \forall x, y \in \mathbb{R}^N, \epsilon > 0
$$

Si ha

$$
0 \le ||\epsilon x \pm y^2|| = \epsilon^2 ||x^2|| + ||y^2|| \pm 2\epsilon x \cdot y,
$$

si divide poi per  $2\epsilon$ .

# Esercizio 4

Nel caso  $N = 2$ , dimostrare che la posizione seguente

$$
||x||_{1/2} = (\sqrt{|x_1|} + \sqrt{|x_2|})^2
$$

non definisce una norma. (prendere i punti (0*,* 1*/*4) e (1*/*4*,* 0), si trova che non è verificata la disuguaglianza triangolare.

#### 12 METODI MATEMATICI PER L'INGEGNERIA

### 2.3. Interno, Esterno, Frontiera di un insieme.

**Definizione 2.7.** *Sia*  $a \in \mathbb{R}^m$  *e*  $r > 0$  *un numero reale.*  $B_r(a)$  *di centro a e raggio r per*

$$
B_r(a) := \{ x \in \mathbb{R}^m : ||x - a|| < r \} \, .
$$

- Per  $m = 1$  troviamo gli intervalli  $|a r, a + r|$ .
- *•* Per *m* = 2 troviamo il cerchio privato dei suoi punti frontiera
- *•* Per *m* = 3 troviamo la palla privata dei suoi punti frontiera

 $\text{Sia } A \subset \mathbb{R}^m \text{ e } x \in \mathbb{R}^m.$ 

- *x* è un *punto interno* di *A* se esiste  $r > 0$  tale  $B_r(x) \subset A$ .
- *x* è un *punto esterno* di *A* se esiste  $r > 0$  tale che  $B_r(x) \subset \mathbb{R}^m \setminus A$ .
- *x* è un *punto frontiera* di *A* se  $B_r(x)$  incontra  $A \in \mathbb{R}^m \setminus A$  per ogni  $r > 0$ .

L'insieme dei punti interni esterni e di frontiera si chiama *interno*, *esterno* e la *frontiera* dia *A*, e si denota con  $int(A)$ ,  $ext(A)$  e  $\partial A$ . Si utilizza anche la notazione  $A^{\circ}$  invece di *int*(*A*).

- Sia  $A \subset \mathbb{R}^m$ .
	- Gli insiemi  $int(A)$ ,  $ext(A)$ ,  $\partial A$  formano una *partizione* di  $\mathbb{R}^m$ : sono disgiunti e la loro riunione fornisce R*m*.

## 2.4. Insiemi aperti, chiusi, compatti.

**Definizione 2.8.** *Sia*  $X \subset \mathbb{R}^m$  *e*  $x \in \mathbb{R}^m$ *. Si dice che il punto*  $x \geq d$ *i aderenza per X se la palla Br*(*x*) *incontra X per ogni r >* 0*. L'insieme dei punti x con questa proprietà si chiama aderenza di*  $X$  *e si denota con*  $\overline{X}$ *.* 

**Proposizione 3.** *Sia*  $X \subset \mathbb{R}^m$  *e*  $x \in \mathbb{R}^m$ *, allora* 

$$
x \in \overline{X} \iff \exists (x_n) \subset X \, \mathrm{e} \, x_n \to x
$$

**Definizione 2.9.** *Sia*  $X \subset \mathbb{R}^m$ *. Si dice che*  $X \in \mathbb{R}^m$  *insieme aperto se per ogni*  $x \in X$  *se esiste*  $r > 0$  *tale che la palla*  $B_r(x)$  *è interamente contenuta in X.*

Dati due punti distinti di R*<sup>m</sup> x* e *y* esistono due aperti *X* e *Y* tali che  $x \in X$   $y \in X$  e  $X \cap Y = \emptyset$ .

**Proposizione 4.**  $\emptyset$  *e*  $\mathbb{R}^m$  *sono aperti. L' unione qualsiasi di insiemi aperti `e un insieme aperto. L'intersezione di un numero finito di insiemi aperti `e un insieme aperto.*

Definizione 2.10. *Un insieme X `e chiuso se l'insieme complementare in* R*<sup>m</sup> `e aperto*

 $\overline{X}$  è il più piccolo insieme chiuso che contiene *X*.

**Proposizione 5.**  $\emptyset$  *e*  $\mathbb{R}^m$  *sono chiusi. L'unione di un numero finito di insiemi chiusi `e un insieme chiuso. L'intersezione qualunque di insiemi chiusi `e un insieme chiuso .*

**Definizione 2.11.** *K è limitato*  $\iff$  *esiste una costante L tale che*  $||x|| <$ *L per ogni*  $x \in K$ 

*Il diametro di K `e definito come*

$$
diam(K) = \sup\{d(x, y), x, y \in K\}.
$$

*Se*  $diam(K) = +\infty$  *diremo che K è illimitato.* 

**Definizione 2.12.** *K è compatto se*  $\forall (x_n) \subset X$  *esiste una sottosuccessione*  $(x_{n_k})$  *con*  $\lim x_{n_k} \in X$ 

**Teorema 2.13.** *(Teorema di Heine-Borel) K compatto di*  $\mathbb{R}^m \iff K$ *`e chiuso e limitato*

L'intersezione infinita di una famiglia infinita di aperti può non essere aperta. Esempio  $\left(-\frac{1}{n}, \frac{1}{n}\right)$ . L'intersezione  $\{0\}$ : un insieme chiuso.

 $\emptyset$  e  $\mathbb{R}^m$  sono gli unici insiemi che sono sia aperti che chiusi.

Ci sono insiemi che non sono né aperti né chiusi, ad esempio gli intervalli di R a cui appartiene un solo estremo.

2.5. **Funzioni.** *A* un sottoinsieme aperto di  $\mathbb{R}^m$ .

**Lemma 2.14.** *Sia*  $f : A \rightarrow \mathbb{R}^n$  *e*  $a \in A$ 

*Le due propriet`a seguenti sono equivalenti*

(a)  $\forall \varepsilon > 0 \ \exists \delta > 0$  *tale che se*  $x \in A$  *e*  $||x - a|| < \delta$ , *allora* 

$$
||f(x) - f(a)|| < \varepsilon
$$

(b)  $(x_n)$   $x_n \in A$   $e \ x_n \to a$ , allora  $f(x_n) \to f(a)$ .

 $f \text{ è continua in A se } \text{\acute{e}~continua in ogni punto } a \in A$ , ossia

 $\forall \varepsilon > 0 \exists \delta > 0$  tale che se  $x \in A$  e  $||x - a|| < \delta$ , allora  $||f(x) - f(a)|| < \varepsilon$ 2.6. Teorema di Weierstrass. Una funzione continua in un compatto am-

mette minimo e massimo assoluto. Definizione della derivata di *f* in *x*

### Definizione 2.15.

$$
f_{x_i}(\overline{x}) = \lim_{h \to 0} \frac{f(\overline{x}_1, \dots, \overline{x}_i + h, \dots, \overline{x}_m) - f(\overline{x}_1, \dots, \overline{x}_i, \dots, \overline{x}_m)}{h},
$$

*se tale limite esiste finito.*

Definizione 2.16. *Definizione del gradiente di f.*

$$
Df(x) = (f_{x_1}(x), f_{x_2}(x), \dots, f_{x_n}(x))
$$

Definizione del Laplaciano di *f*.

**Definizione 2.17.** *Sia*  $\Omega$  *un aperto di*  $\mathbb{R}^n$ 

$$
f \in C^{2}(\Omega) \cap C(\overline{\Omega})
$$

$$
\Delta f = \sum_{i=1}^{n} f_{x_{i}x_{i}}
$$

*i*=1

*`e l'operatore di Laplace o Laplaciano.*

Esempio 2.18. *Calcolare il gradiente di f per*

- i)  $f(x) = ||x||^2$
- ii)  $x \neq 0$   $f(x) = ||x||$ iii) *per*  $n \ge 3$   $x \ne 0$   $f(x) = ||x||^{2-n}$
- i) r1  $f(x) = ||x||^2$   $f_{x_i} = 2x_i$
- ii) r2  $x \neq 0$   $f(x) = ||x|| f_{x_i} = \frac{1}{2} \frac{2x_i}{||x||} = \frac{x_i}{||x||}$ <br>iii) r3 per  $n \geq 3$   $x \neq 0$   $f(x) = ||x||^{2-n}$
- $f_{x_i} = (2 n) ||x||^{1 n} \frac{x_i}{||x||} = (2 n) \frac{x_i}{||x||^n}$

Esempio 2.19. *Calcolare il Laplaciano di f per*

- i)  $f(x) = ||x||^2$ ii)  $f(x) = ||x||$ iii) *per*  $n \geq 3$   $x \neq 0$   $f(x) = ||x||^{2-n}$
- i) r1  $f(x) = ||x||^2$   $f_{x_i} = 2x_i$   $f_{x_ix_j} = 2 \Delta ||x||^2 = 2n$ ii) r2  $x \neq 0$   $f(x) = ||x|| f_{x_i} = \frac{1}{2} \frac{2x_i}{||x||} = \frac{x_i}{||x||}$

$$
f_{x_i x_i} = \frac{1}{\|x\|} + \frac{x_i^2}{\|x\|^2}
$$

$$
\Delta \|x\| = n \frac{1}{\|x\|} + 1
$$

iii) r3 per 
$$
n \ge 3
$$
  $x \ne 0$   $f(x) = ||x||^{2-n}$   
\n
$$
f_{x_i} = (2-n) ||x||^{1-n} \frac{x_i}{||x||} = (2-n) \frac{x_i}{||x||^n}
$$
\n
$$
f_{x_i x_i} = (2-n) \frac{1}{||x||^n} - n(2-n) x_i^2 ||x||^{-n-2}
$$
\n
$$
\Delta ||x||^{2-n} = (2-n) n \frac{1}{||x||^n} - (2-n) n \frac{1}{||x||^n} = 0
$$

2.7. Principio del massimo per le funzioni armoniche. Sia  $\Omega$  un insieme aperto e limitato. Sia  $f \in C^2(\Omega) \cap C(\overline{\Omega})$ . Una funzione armonica soddisfa l'equazione di Laplace

$$
\Delta f = 0
$$

Osserviamo che somma e differenza di funzioni armoniche sono funzioni armoniche. Sia

$$
M = \max\{f(x), x \in \partial\Omega\}
$$
  

$$
m = \min\{f(x), x \in \partial\Omega\},\
$$

e *f* una funzione armonica.

Si ha

Principio del massimo per le funzioni armoniche

 $m \leq f(x) \leq M \quad x \in \overline{\Omega}.$ 

Dimostremo

$$
f(x) \le M \quad x \in \overline{\Omega}.
$$

La dimostrazione è basata sullo studio della funzione

$$
g_{\epsilon}(x) = f(x) + \epsilon ||x||^2 \quad x \in \overline{\Omega}.
$$

 $g_{\epsilon}(x) \in C^2(\Omega) \cap C(\overline{\Omega}),$ 

$$
\Delta g_{\epsilon}(x) = \Delta f(x) + 2\epsilon n > 0
$$

Allora non ci sono punti di massimo relativi interni per  $g_{\epsilon}$ , perché in tali punti  $x_{\epsilon}$  il Laplaciano  $\Delta g_{\epsilon}(x_{\epsilon}) \leq 0$  (in dettaglio il caso  $n = 2$ ). Allora se  $x \in \overline{\Omega}$  si ha

$$
g_{\epsilon}(x) \le \max\{f(x) + \epsilon ||x||^2, x \in \partial\Omega\}.
$$

Ricordando che  $\overline{\Omega}$  è limitato per ipotesi, si ha che esiste un numero reale *L* tale che

$$
||x|| \le L \quad x \in \overline{\Omega}.
$$

Se  $x \in \overline{\Omega}$ 

$$
g_{\epsilon}(x) \le \max\{f(x) + \epsilon L^2, x \in \partial\Omega\} = M + \epsilon L^2,
$$

ossia

$$
f(x) + \epsilon ||x||^2 \le M + \epsilon L^2.
$$

Il risultato segue per  $\epsilon \to 0$ .

Svolgere

$$
m \le f(x) \quad x \in \overline{\Omega},
$$

considerando la funzione

$$
g_{\epsilon}(x) = f(x) - \epsilon ||x||^2 \quad x \in \overline{\Omega}.
$$

## 3. Il teorema di Weierstrass in spazi metrici

Definizione 3.1. *Un sottoinsieme K dello spazio metrico X, d si dice com*patto se da ogni successione  $x_k$  di punti di  $K$  si può estrarre una sottosuc*cessione convergente verso un punto*  $x \in K$ 

**Definizione 3.2.** *Sia*  $(X, d_X)$  *e*  $(Y, d_y)$  *due spazi metrici.*  $f: X \rightarrow Y$  *è continua in*  $x_0 \in X$  *se*  $\forall x_k \subset X \rightarrow x_0$  (*ossia*  $d_X(x_k, x_0) \rightarrow 0$ ), *risulta*  $f(x_k) \to f(x_0)$  (ossia  $d_Y(f(x_k), f(x_0)) \to 0$ ).

*f `e continua in X se `e continua in ogni punto di X.*

Sia *K* un sottoinsieme compatto dello spazio metrico *X*, *d* e sia  $f: K \to \mathbb{R}$ . Allora

Definizione 3.3. *Un punto x*<sup>0</sup> *del sottoinsieme K dello spazio metrico*  $(X, d)$  *è di massimo assoluto per la funzione f se* 

$$
\forall x \in K \ f(x) \le f(x_0)
$$

*Un punto x*<sup>0</sup> *del sottoinsieme K dello spazio metrico* (*X, d*) *`e di minimo assoluto per la funzion f se*

$$
\forall x \in K \ f(x) \ge f(x_0)
$$

**Teorema 3.4.** *Sia*  $K$  *un sottoinsieme compatto dello spazio metrico*  $(X, d)$  $e$  *sia*  $f: K \to \mathbb{R}$  *una funzione continua. Allora*  $f \text{ } \text{ } \text{ } e$  *dotata di minimo e massimo assoluti su K.*

Dimostrazione 3.1. *Consideriamo dapprima la dimostrazione che f `e dotata di massimo assoluto su K. Occore dimostrare che detto*

$$
M = \sup\{f(x): x \in K\},\
$$

*allora*

$$
M \neq +\infty
$$

*e*

$$
\exists x_0 \in K : f(x_0) = M
$$

*Come primo punto verifichiamo che esiste una successione*  $x_k$  *in*  $K$  *tale che*

$$
\lim_{k \to +\infty} f(x_k) = M
$$

 $Se M \neq +\infty$  *segue dalla proprietà del sup* 

$$
\forall k \ \exists x_k \in K: \ M - \frac{1}{k} < f(x_k) \le M
$$

 $Se M = +\infty$ 

 $M \neq +\infty$  *e* 

$$
\forall k \ \exists x_k \in K : f(x_k) > k
$$

*In ogni caso*  $f(x_k) \to M$ *.* 

*K `e un insieme compatto quindi possiamo estrarre una sottosuccessione convergente* a un elemento  $x_0 \in K$ *:*  $f(x_{k_h}) \to f(x_0)$  *per la continuità di f.* 

$$
M = \lim_{k \to +\infty} f(x_k) = \lim_{h \to +\infty} f(x_{k_h}) = f(x_0)
$$

$$
\exists x_0 \in K : f(x_0) = M.
$$

*Analogamente per stabilire l'esistenza del punto di minimo.*

3.1. **Funzione Distanza.** Consideriamo la funzione distanza di  $x \in \mathbb{R}^N$ 

(3.1) 
$$
dist_K(x) = \inf_{y \in K} ||x - y||.
$$

 $||x - y||$ : si tratta di una funzione continua, *K* è un insieme compatto, come applicazione del teorema di Weierstrass, abbiamo che il minimo è assunto. Allora per qualche  $y^* \in K$ .

$$
dist_K(x) = \|x - y^*\|
$$

 $dist_K : \mathbb{R}^N \to \mathbb{R}$  la funzione distanza di  $x \in \mathbb{R}^N$  dall'insieme compatto  $K$  è allora definita

$$
dist_K(x) = \min_{y \in K} ||x - y||.
$$

Vale 0 in *K*.

**Proposizione 6.** *Sia K un insieme compatto. Allora*  $dist_K$  *è Lipschitz continua*

$$
\left| dist_K(x) - dist_K(x') \right| \leq \left\| x - x' \right\| \ \forall x, x' \in \mathbb{R}^N.
$$

**Dimostrazione 3.2.**  $dist_K(x') = x' - \hat{y}$  per qualche  $\hat{y} \in K$  allora

$$
dist_K(x) - dist_K(x') \le ||x - \hat{y}|| - ||x' - \hat{y}|| \le ||x - x'||.
$$

 $La$  dimostrazione segue scambiando il ruolo di  $x$  and  $x'$ .

Vale il seguente risultato di separazione. Siano *X* e *Y* sono due insieme compatti non vuoti e disgiunti di R*m*. Allora

$$
f(x) = \frac{dist(x, X)}{dist(x, X) + dist(x, Y)}
$$

verifica

$$
f(x) = \begin{cases} 0 & x \in X \\ 1 & x \in Y \end{cases}
$$

ossia *f* separa *X* e *Y*

### 3.2. Esempio con uso del moltiplicatore di Lagrange. Ricordiamo che

- *•* La condizione al primo ordine non distingue massimi, minimi o punti di sella
- Nel caso di funzioni  $C^1(\Omega) \cap C(\overline{\Omega})$  possiamo calcolare i massimi e minimi assoluti della funzione *f* confrontando i valori della funzione tra punti interni in cui si annulla il gradiente e il massimo e il minimo valore della funzione sulla frontiera.

Breve introduzione nel caso  $N = 2$ . Equazione del vincolo. Sia g una funzione regolare.

$$
V = \{(x, y) : g(x, y) = 0\}
$$

Assumiamo che *V* sia il sostegno di una curva regolare semplice  $\gamma$  di equazioni parametriche

$$
x = x(t), \ y = y(t), t \in I
$$

Supponiamo che  $t_0 = (x_0, y_0)$  sia un punto di massimo o minimo relativo per la funzione  $\phi$ 

$$
\phi(t_0) = f(x_1(t_0), x_2(t_0))
$$

$$
\phi'(t_0) = f_x(x(t_0), y(t_0))x'(t_0) + f_y(x(t_0), y(t_0))y'(t_0) = 0
$$

In corrispondenza di un massimo o di un minimo relativo per *f* il gradiente di *f* deve essere ortogonale alla curva  $\gamma = (x(t), y(t))$  (ricordiamo  $V =$  $\{(x, y) : g(x, y) = 0\}$  e *V* sostegno di una curva regolare semplice  $\gamma$ )

Si può dimostrare il seguente

**Teorema 3.5.** *Siano*  $f$  *e*  $g$   $f$ *unzioni*  $C^1(A)$  *con*  $A$  *aperto*  $di \mathbb{R}^2$  *e sia*  $(x_0, y_0)$ *un punto regolare per V . Allora* (*x*0*, y*0) *`e un punto stazionario vincolato a V se e sole se*  $\exists$  *un numero reale*  $\lambda_0$  *tale che* 

$$
Df(x_0,y_0) + \lambda_0 Dg(x_0,y_0)
$$

Definiamo

$$
L(x, y, \lambda) = f(x, y) + \lambda g(x, y).
$$

La funzione *L* si chiama funzione Lagrangiana. Dipende anche dalla variabile  $\lambda$ , che prende il nome di moltiplicatore di Lagrange. Risolveremo il sistema

$$
\begin{cases} L_x(x, y, \lambda) = 0 \\ L_y(x, y, \lambda) = 0 \\ L_{\lambda}(x, y, \lambda) = 0 \end{cases}
$$

L'ultima equazione è l'equazione del vincolo e il sistema diventa

$$
\begin{cases}\nL_x(x, y, \lambda) = f_x(x, y) + \lambda g_x(x, y) = 0 \\
L_y(x, y, \lambda) = f_y(x, y) + \lambda g_y(x, y) = 0 \\
g(x, y) = 0\n\end{cases}
$$

**Esercizio 3.6.** *Tra tutti i rettangoli inscritti nell'ellisse di equazione*  $\frac{x^2}{a^2}$  +  $\frac{y^2}{b^2} = 1$  *trovare quello di area massima.* 

Possiamo calcolare con un metodo di sostituzione (2*x*, 2*y* semi-lato)

$$
\frac{x^2}{a^2} + \frac{y^2}{b^2} = 1 \iff y = b\sqrt{1 - \frac{x^2}{a^2}} \iff y = \frac{b}{a}\sqrt{a^2 - x^2}
$$

Segue

$$
f(x) = 4xy = \frac{4b}{a}x\sqrt{a^2 - x^2}.
$$

$$
f'(x) = \frac{4b}{a}\left(\sqrt{a^2 - x^2} - \frac{x^2}{\sqrt{a^2 - x^2}}\right) =
$$

= 0

Si ricava  $x = a/\sqrt{2}$ ,  $y = b/\sqrt{2}$   $f(a/\sqrt{2}, b/\sqrt{2}) = 2ab$ 

**Esercizio 3.7.** *Tra tutti i rettangoli inscritti nell'ellisse di equazione*  $\frac{x^2}{a^2}$  +  $\frac{y^2}{b^2} = 1$  *trovare quello di area massima.* 

 $(2x, 2y \text{ semi-lato})$ 

$$
\frac{x^2}{a^2} + \frac{y^2}{b^2} = 1
$$

In forma parametrica

$$
\begin{cases}\nx(t) = a\cos(t) \ \ t \in [0, \pi/2] \\
y(t) = b\sin(t) \\
\phi(t) = 4ab\cos(t)\sin(t) = 2ab\sin(2t) \ \ t \in [0, \pi/2]\n\end{cases}
$$

$$
\phi'(t) = 0 \iff \sin(2t) = 0 \quad t \in [0, \pi/2]
$$

$$
\phi(\pi/4) = 2ab \quad \phi(0) = \phi(\pi/2) = 0
$$

3.2.1. *Metodo dei moltiplicatori di Lagrange.*

$$
\begin{cases} \max_{x,y} 4xy \\ \frac{x^2}{a^2} + \frac{y^2}{b^2} = 1 \\ x > 0, \ y > 0 \end{cases}
$$

$$
L(x, y, \lambda) = \max_{x, y} 4xy + \lambda \left(\frac{x^2}{a^2} + \frac{y^2}{b^2} - 1\right)
$$

Si calcolano i punti stazionari della funzione *L*

$$
\begin{cases} 4y + \frac{2\lambda x}{a^2} = 0 \\ 4x + \frac{2\lambda y}{b^2} = 0 \\ \frac{x^2}{a^2} + \frac{y^2}{b^2} = 1 \end{cases}
$$

Si ricava dalla prima equazione

$$
\lambda = -\frac{2a^2y}{x}
$$

Sostituendo e semplificando

$$
\begin{cases}\n\frac{x^2}{a^2} = \frac{y^2}{b^2} \\
\frac{x^2}{a^2} + \frac{y^2}{b^2} = 1 \\
x^2 = \frac{a^2}{2},\n\end{cases}
$$

la cui soluzione positiva è  $\,$ 

$$
x = \frac{a}{\sqrt{2}}.
$$

Dunque

$$
x = \frac{a}{\sqrt{2}} \qquad y = \frac{b}{\sqrt{2}}
$$

Esercizio 3.8. *Tra tutti i parallelepipedi retti a base rettangolare inscritti in un ellissoide di equazione*

$$
\frac{x^2}{a^2} + \frac{y^2}{b^2} + \frac{z^2}{c^2} = 1
$$

*determinare quello di volume massimo.*

Se *x*, *y*, *z* indicano i semispigoli si tratta di massimizzare la funzione

$$
f(x, y, z) = 8xyz,
$$

soggetta al vincolo  $\frac{x^2}{a^2} + \frac{y^2}{b^2} + \frac{z^2}{c^2} = 1$ , con  $x > 0, y > 0, z > 0$ . Il problema può essere scritto nella forma

$$
\begin{cases}\n\max_{x,y,z} 8xyz \\
\frac{x^2}{a^2} + \frac{y^2}{b^2} + \frac{z^2}{c^2} = 1 \\
x > 0, y > 0, z > 0\n\end{cases}
$$

# 3.3. Metodo dei moltiplicatori di Lagrange.

$$
\begin{cases}\n\max_{x,y,z} 8xyz \\
\frac{x^2}{a^2} + \frac{y^2}{b^2} + \frac{z^2}{c^2} = 1\n\end{cases}
$$
\n
$$
L(x, y, z, \lambda) = \max_{x,y,z} 8xyz + \lambda \left(\frac{x^2}{a^2} + \frac{y^2}{b^2} + \frac{z^2}{c^2} - 1\right)
$$

Si calcolano i punti stazionari della funzione *L*

$$
\begin{cases} 8yz + \frac{2\lambda x}{a^2} = 0\\ 8xz + \frac{2\lambda y}{b^2} = 0\\ 8xy + \frac{2\lambda z}{c^2} = 0\\ \frac{x^2}{a^2} + \frac{y^2}{b^2} + \frac{z^2}{c^2} = 1 \end{cases}
$$

Si ricava dalla prima equazione

$$
\lambda = -\frac{4a^2yz}{x}
$$

$$
\begin{cases} 8x^2zb^2 - 8a^2y^2z = 0\\ 8x^2yc^2 + 8yz^2a^2 = 0\\ \frac{x^2}{a^2} + \frac{y^2}{b^2} + \frac{z^2}{c^2} = 1 \end{cases}
$$

Semplificando

$$
\begin{cases}\n\frac{x^2}{a^2} = \frac{y^2}{b^2} \\
\frac{x^2}{a^2} = \frac{z^2}{c^2} \\
\frac{x^2}{a^2} + \frac{y^2}{b^2} + \frac{z^2}{c^2} = 1 \\
x^2 = \frac{a^2}{3},\n\end{cases}
$$

la cui soluzione positiva è

$$
x=\frac{a}{\sqrt{3}}
$$

*.*

Dunque

$$
x = \frac{a}{\sqrt{3}} \qquad y = \frac{b}{\sqrt{3}} \qquad z = \frac{c}{\sqrt{3}}.
$$

Esercizio 3.9. *Siano*  $a_i > 0 \ \forall i = 1, \ldots, N$ *. Massimizzare la funzione* 

$$
f(x_1, x_2, \dots, x_N) = 2^N \prod_{i=1}^N x_i,
$$

*sotto la condizione*

$$
\sum_{i=1}^{N} \frac{x_i^2}{a_i^2} = 1, \ x_i > 0 \ \forall i = 1, \dots, N
$$

$$
L(x_1, x_2, \dots, x_N, \lambda) = \max_{x_i} 2^N \prod_{i=1}^N x_i + \lambda (\sum_{i=1}^N \frac{x_i^2}{a_i^2} - 1)
$$

Si calcolano i punti stazionari della funzione *L*

$$
\frac{\partial L(x_1, x_2, \dots, x_N, \lambda)}{\partial x_k} = 2^N \prod_{i=1, i \neq k}^N x_i + \frac{2\lambda x_k}{a_k^2} = 0 \quad k = 1, \dots, N
$$

Si ricava dalla prima equazione  $(k = 1)$ 

$$
\lambda = -\frac{2^{N-1}a_1^2 \prod_{i=2}^N x_i}{x_1}
$$

Sostituendo in tutte le altre

$$
2^{N} a_{k}^{2} x_{1}^{2} \prod_{i=2, i \neq k}^{N} x_{i} - 2^{N} x_{k} a_{1}^{2} \prod_{i=2}^{N} x_{i} = 0 \quad k = 2, ..., N
$$

Semplificando

$$
a_k^2 x_1^2 - x_k^2 a_1^2 = 0 \ \ k = 2, \dots, N
$$

Semplificando

$$
\begin{cases}\n\frac{x_1^2}{a_1^2} = \frac{x_2^2}{a_2^2} \\
\frac{x_1^2}{a_1^2} = \frac{x_3^2}{a_3^2} \\
\vdots \\
\frac{x_1^2}{a_1^2} = \frac{x_2^2}{a_N^2} \\
\sum_{i=1}^N \frac{x_i^2}{a_i^2} = 1, \\
x_i > 0 \ \forall i = 1, \dots, N \\
x_1^2 = \frac{a_1^2}{N},\n\end{cases}
$$

la cui soluzione positiva è

$$
x_i = \frac{a_i}{\sqrt{N}}.
$$

Dunque

$$
x_i = \frac{a_i}{\sqrt{N}} \quad i = 1, \dots, N
$$

Esercizio 3.10. *Calcolare per a e b non entrambi nulli il minimo e il massimo assoluti della funzione*  $ax + by$  *nell'insieme*  $x^2 + y^2 = 1$ *.* 

*Si definisce la funzione Lagrangiana*

$$
f(x, y, \lambda) = ax + by + \lambda(x^2 + y^2 - 1).
$$

*Applicando il metodo dei moltiplicatori si ricava*

$$
m = -\sqrt{a^2 + b^2}, \ M = \sqrt{a^2 + b^2}
$$

# 4. Calcolo differenziale in R*<sup>N</sup>*

Definizione della derivata parziale prima di  $f$  in  $\overline{x} \in A$ , *A* aperto di  $\mathbb{R}^n$ 

# Definizione 4.1.

$$
f_{x_i}(\overline{x}) = \lim_{h \to 0} \frac{f(\overline{x}_1, \ldots, \overline{x}_i + h, \ldots, \overline{x}_n) - f(\overline{x}_1, \ldots, \overline{x}_i, \ldots, \overline{x}_n)}{h},
$$

*se tale limite esiste finito.*

Definizione 4.2. *Definizione del gradiente di f.*

$$
Df(x) = (f_{x_1}(x), f_{x_2}(x), \dots, f_{x_n}(x))
$$

**Definizione 4.3.**  $f : A \to \mathbb{R}$  *si dice differenziabile in*  $x \in A$  *se esiste il gradiente di f e se vale la relazione di limite*

$$
\lim_{h \to 0} \frac{f(x+h) - f(x) - Df(x) \cdot h}{\|h\|} = 0
$$

$$
Df(x) = (f_{x_1}(x), f_{x_2}(x), \dots, f_{x_n}(x))
$$

*Si pu`o anche scrivere*

$$
f(x + h) = f(x) + Df(x) \cdot h + o(||h||) \quad h \to 0
$$

 $f$  è differenziabile in  $A$  se è differenziabile in ogni punto appartenente all'insieme aperto *A*.

Se *f* è differenziabile in  $x \in A$  allora *f* è continua in *x* Infatti

$$
\lim_{h \to 0} f(x+h) = f(x) + \lim_{h \to 0} Df(x) \cdot h + o(||h||) = f(x)
$$

Teorema 4.4. Teorema del differenziale *Sia*  $f : A \rightarrow \mathbb{R}$  una funzione *derivabile in A aperto di*  $\mathbb{R}^n$ *. Se*  $f_{x_1}, f_{x_2}, \ldots, f_{x_n}$  *sono continue in*  $x \in A$ *allora f `e di*↵*erenziabile in x* 2 *A*

Teorema 4.5. Teorema di derivazione delle funzioni composte *Sia*  $f: A \to \mathbb{R}$  *una funzione derivabile in A aperto di*  $\mathbb{R}^n$ *. Se*  $x(t) = (x_1(t), x_2(t), \ldots, x_n(t))$ *sono derivabili in*  $t \in I$  *e se*  $f$  *è differenziabile in*  $x(t) \in A$  *allora* 

$$
F(t) = f(x(t))
$$

*`e derivabile in t e la sua derivata vale*

$$
F'(t) = Df(x(t)) \cdot x'(t)
$$

Teorema 4.6. Derivata direzionale di funzioni differenziabili *Sia*  $f: A \to \mathbb{R}$  *una funzione derivabile in A aperto di*  $\mathbb{R}^n$ *. Se f è differenziabile in*  $x \in A$  *allora f ammette derivata direzionale in ogni direzione*  $\lambda$  *e vale la relazione*

$$
\frac{\partial}{\partial \lambda} f(x) = Df(x) \cdot \lambda
$$

**Esercizio 4.7.** *Sia*  $x = (x_1, x_2, ..., x_n)$ *. Per*  $x \neq 0$ 

$$
f(x) = \ln ||x||
$$
  
\n
$$
f_{x_i} = \frac{x_i}{||x||^2}
$$
  
\n
$$
f_{x_ix_i} = \frac{1}{||x||^2} - 2\frac{x_i}{||x||^3} \frac{x_i}{||x||} = \frac{1}{||x||^2} - 2\frac{x_i^2}{||x||^4}
$$
  
\n
$$
\Delta \ln ||x|| = (n-2)\frac{1}{||x||^2}
$$

*Se*  $n = 2$  *allora*  $\Delta \ln ||x|| = 0$ *.* 

5. ESERCIZI SU MINIMI E MASSIMI RELATIVI IN $\mathbb{R}^2$ 

**Esercizio 5.1.** *Data*  $f(x,y) = x^3 + y^3 - (1 + x + y)^3$  *in*  $\mathbb{R}^2$ *, calcolarne eventuali massimi e minimi relativi.*

Cerchiamo i punti stazionari

$$
\begin{cases}\n\frac{\partial f}{\partial x} = 3x^2 - 3(1+x+y)^2 = 0\\ \n\frac{\partial f}{\partial y} = 3y^2 - 3(1+x+y)^2 = 0\n\end{cases}
$$

Riscriviamo il sistema sostituendo alla prima equazione la differenza tra la prima e la seconda:

$$
\begin{cases}\nx^2 - y^2 = 0 \\
y^2 - (1 + x + y)^2\n\end{cases}\n\qquad \qquad\n\begin{cases}\n(x - y)(x + y) = 0 \\
y^2 - (1 + x + y)^2\n\end{cases}
$$

da cui otteniamo due sottosistemi

$$
\begin{cases}\n x = -y \\
 y^2 - (1 + x + y)^2 = 0\n\end{cases}\n\qquad\n\begin{cases}\n x = y \\
 y^2 - (1 + x + y)^2 = 0\n\end{cases}
$$

Per il primo possiamo scrivere:

$$
\begin{cases}\n x = -y \\
 y^2 - (1 - y + y)^2 = 0\n\end{cases}\n\qquad \qquad\n\begin{cases}\n x = -y \\
 y = \pm 1\n\end{cases}
$$

ottenendo i punti  $A(1, -1)$  e  $B(-1, 1)$ . Passando al secondo sistema

$$
\begin{cases}\n x = y \\
 y^2 - (1+2y)^2 = 0\n\end{cases}\n\qquad \qquad\n\begin{cases}\n x = y \\
 3y^2 + 4y + 1 = 0\n\end{cases}
$$

ottenendo i punti  $C(-1, -1)$  e  $D(-\frac{1}{3}, -\frac{1}{3})$ . Calcoliamo ora la matrice Hessiana:

$$
\frac{\partial^2 f}{\partial x^2} = 6x - 6(1+x+y) \qquad \frac{\partial^2 f}{\partial y^2} = 6y - 6(1+x+y) \qquad \frac{\partial^2 f}{\partial x \partial y} = -6(1+x+y)
$$

$$
H = \begin{pmatrix} \frac{\partial^2 f}{\partial x^2} & \frac{\partial^2 f}{\partial x \partial y} \\ \frac{\partial^2 f}{\partial x \partial y} & \frac{\partial^2 f}{\partial y^2} \end{pmatrix}
$$

Per  $A(1, -1)$ 

$$
\begin{vmatrix} 6 - 6(1 + 1 - 1) & -6(1 + 1 - 1) \\ -6 & 6 - 6(1 + 1 - 1) \end{vmatrix} = -36 < 0
$$

il determinante della matrice è negativo, il punto è di sella. Per  $B(-1, 1)$ 

$$
\begin{vmatrix} -12 & -6 \\ -6 & 0 \end{vmatrix} = -36 < 0
$$

il determinante della matrice risulta negativo, il punto è di sella. Per  $C(-1, -1)$ 

$$
\begin{vmatrix} 0 & 6 \\ 6 & 0 \end{vmatrix} = -36 < 0
$$

il determinante della matrice è negativo, il punto è di sella. Per  $D(-\frac{1}{3}, -\frac{1}{3})$ 

 $\overline{\phantom{a}}$  $\overline{\phantom{a}}$  $\overline{\phantom{a}}$  $\overline{\phantom{a}}$ 

$$
\begin{vmatrix} -4 & 2 \\ 2 & -4 \end{vmatrix} = 12 > 0
$$

Poichè il determinante della matrice è positivo e  $\frac{\partial^2 f}{\partial x^2}(D) = -4 < 0$ , *D* è un punto di massimo relativo.

Esercizio. Classificare gli eventuali punti stazionari della funzione definita in  $\mathbb{R}^2$ da

$$
f(x, y) = \cos x + \sin y
$$

Soluzione:

#### METODI MATEMATICI PER L'INGEGNERIA 25

I punti stazionari della funzione sono dati dal sistema

$$
\begin{cases} \frac{\partial}{\partial x} f(x, y) = 0 \\ \frac{\partial}{\partial y} f(x, y) = 0 \end{cases} \Longleftrightarrow \begin{cases} -\sin x = 0 \\ \cos y = 0 \end{cases} \Longleftrightarrow \begin{cases} x = k\pi \\ y = \frac{\pi}{2} + j\pi \end{cases} \begin{cases} k \in \mathbb{Z} \end{cases}
$$

Si hanno dunque infiniti punti stazionari, ciascuno di coordinate ( $k\pi$ ,  $\frac{\pi}{2}$  +  $j\pi$ ), al variare di  $k \in \mathbb{Z}$ ,  $j \in \mathbb{Z}$ . La matrice hessiana in un generico punto  $(x, y)$  è

$$
H(x,y) = \begin{pmatrix} -\cos x & 0 \\ 0 & -\sin y \end{pmatrix}.
$$

Calcolandola in un generico punto stazionario diventa

$$
H(k\pi, \frac{\pi}{2} + j\pi) = \begin{pmatrix} (-1)^{k+1} & 0\\ 0 & (-1)^{j+1} \end{pmatrix}
$$

Il determinante della matrice Hessiana in un generico punto stazionario risulta  $(-1)^{j+k}$ . Dunque, se  $k \in j$  sono entrambi pari o entrambi dispari, il  $d$ eterminante risulta pari a $1$ e dunque positivo; si tratterà di punti di max o min relativo a seconda del segni di  $(-1)^{k+1}$ : se *k* è pari di tratta di un punto di max relativo, se *k* `e dispari si tratta di un minimo relativo. Ripetendo se *k* e *j* sono entrambi pari si tratta di un massimo relativo. Se invece *k* e  $j$ sono entrambi dispari si tratta di un minimo relativo. Infine se infine  $k$  è pari e *j* è dispari (o viceversa), abbiamo un punto di sella poiché il valore del determinante è  $-1$ .

# 6. La formula di Taylor in R*<sup>n</sup>*

Assumeremo ipotesi di regolarità. Sia *A* un aperto di  $\mathbb{R}^n$ ,  $h = (h_1, h_2), \ldots, h_n$ , i punti  $x_0, x_0 + h$  siano appartenenti all'insieme *A*. Sia  $f \in C^2(A)$ .

# 6.1. La formula di Taylor in  $\mathbb{R}^N$  con il resto di Lagrange. Dimostreremo la seguente formula

$$
f(x_0 + h) = f(x_0) + \sum_{i=1}^{n} f_{x_i}(x)h_i + \frac{1}{2} \sum_{i,j=1}^{n} f_{x_i x_j}(x_0 + \theta h)h_i h_j
$$

Dalla  $x(t) = x + th$  con *h* piccolo e  $h \in \mathbb{R}^n$ . Poniamo

$$
F(t) = f(x + th).
$$

Applicando la regola di derivazione delle funzioni composte ove *x*(*t*) = *x*+*th*, si ottiene

$$
F'(t) = \sum_{i=1}^{n} f_{x_i}(x+th)h_i,
$$

applicandola di nuovo

$$
F''(t) = \sum_{i,j=1}^{n} f_{x_i x_j}(x+th)h_i h_j,
$$

dalla formula di Taylor per funzioni di una variabile reale si ottiene

$$
F(1) = F(0) + F'(0) + \frac{1}{2}F''(\theta)
$$

con  $\theta \in (0, 1)$ .

Sostituendo in  $F(t) = f(x + th)$  si ottiene

$$
f(x_0 + h) = f(x_0) + \sum_{i=1}^{n} f_{x_i}(x)h_i + \frac{1}{2} \sum_{i,j=1}^{n} f_{x_ix_j}(x_0 + \theta h)h_i h_j
$$

**Teorema 6.1.** *Sia*  $f \in C^2(A)$ *. Sianno x, x* + *h punti di A : il segmento di*  $extremi x, x+h$  *sia contenuto in A. Esiste*  $\theta \in (0,1)$  *tale che* 

$$
f(x_0 + h) = f(x_0) + \sum_{i=1}^{n} f_{x_i}(x)h_i + \frac{1}{2} \sum_{i,j=1}^{n} f_{x_i x_j}(x_0 + \theta h)h_i h_j
$$

6.2. La formula di Taylor in R*<sup>n</sup>* con il resto di Peano. Dimostreremo la seguente formula

$$
f(x+h) = f(x) + \sum_{i=1}^{n} f_{x_i}(x)h_i + \frac{1}{2} \sum_{i,j=1}^{n} f_{x_ix_j}(x + \theta h)h_i h_j + o(\Vert h \Vert^2) \ \ h \to 0
$$

Occorre dimostrare che

$$
\sum_{i,j=1}^{n} f_{x_ix_j}(x_0 + \theta h)h_i h_j = \sum_{i,j=1}^{n} f_{x_ix_j}(x_0)h_i h_j + o(||h||^2) \quad h \to 0
$$

$$
\sum_{i,j=1}^{n} (f_{x_ix_j}(x_0 + \theta h) - f_{x_ix_j}(x_0))h_i h_j = o(||h||^2)
$$

Occorre tener presente la disuguaglianza

**Proposizione 7.** *Sia A una matrice*  $n \times n$ *. Sia h in*  $\mathbb{R}^n$ *. Allora* 

$$
\left\Vert Ah\right\Vert \leq \left\Vert A\right\Vert \left\Vert h\right\Vert
$$

*ove* k*A*k *`e la norma di Frobenius della matrice A definita come*

$$
||A|| = \sqrt{\sum_{i,j=1}^{n} |a_{i,j}|^2}
$$

Dimostrazione 6.1.

$$
A = \begin{pmatrix} a_{11} & a_{12} & a_{13} & \dots & a_{1n} \\ \dots & \dots & \dots & \dots & \dots \\ a_{n1} & a_{n2} & a_{n3} & \dots & a_{nn} \end{pmatrix}
$$

$$
Ah = \begin{pmatrix} a_{11}h_1 + a_{12}h_2 + a_{13}h_3 + \dots + a_{1n}h_n \\ \dots & \dots & \dots \\ a_{n1}h_1 + a_{n2}h_2 + a_{n3}h_3 + \dots + a_{nn}h_n \end{pmatrix}
$$

$$
||Ah|| = \sqrt{\sum_{i=1}^{n} (a_{i1}h_1 + a_{i2}h_2 + a_{i3}h_3 + \dots + a_{in}h_n)^2}
$$

$$
||Ah|| \le \sqrt{\sum_{i=1}^{n} \sum_{j=1}^{n} a_{ij}^2 ||h||} = ||A|| ||h||
$$

Segue

$$
|Ah \cdot h| \le ||Ah|| \, ||h|| \le ||A|| \, ||h||^2
$$

**Teorema 6.2.** *Sia*  $f \in C^2(A)$ *. Sianno x, x* + *h punti di A : il segmento di*  $\epsilon$ *estremi*  $x, x + h$  *sia contenuto in A. Allora* 

$$
f(x+h) = f(x) + \sum_{i=1}^{n} f_{x_i}(x)h_i + \frac{1}{2} \sum_{i,j=1}^{n} f_{x_ix_j}(x + \theta h)h_ih_j + o(\Vert h \Vert^2) \ \ h \to 0
$$

Infatti

$$
\lim_{h \to 0} \frac{\left| \sum_{i,j=1}^n (f_{x_ix_j}(x_0 + \theta h) - f_{x_ix_j}(x_0))h_i h_j \right|}{\left\| h \right\|^2} \le \lim_{h \to 0} \left\| D^2 f(x_0 + \theta h) - D^2 f(x_0) \right\| = 0
$$

### 6.3. Minimi e Massimi Locali.

**Definizione 6.3.** *Sia A un aperto e*  $f : A \to \mathbb{R}$ *, sia*  $x_0 \in A$ *. Se esiste*  $r > 0$ *tale che comunque preso*  $x \in A \cap B_r(x_0)$  *risulta*  $f(x) \ge f(x_0)$  *allora*  $x_0 \neq u$ *n punto di minimo locale e f*(*x*<sup>0</sup> *`e minimo locale*

**Definizione 6.4.** *Sia A un aperto e*  $f : A \to \mathbb{R}$ *, sia*  $x_0 \in A$ *. Se esiste*  $r > 0$ *tale che comunque preso*  $x \in A \cap B_r(x_0)$  *risulta*  $f(x) \leq f(x_0)$  *allora*  $x_0 \nvert e$  *un punto di massimo locale e f*(*x*<sup>0</sup> *`e massimo locale*

## 6.4. Matrice Hessiana.

**Definizione 6.5.** *Sia*  $f \in C^2(A)$ *. La Matrice Hessiana* è allora una matrice *simmetrica data da*

$$
Hf(x_0) = (f_{x_ix_j}(x_0))_{i,j=1,n}
$$

6.4.1. *Minimi e Massimi Locali, n=2.* Consideriamo le forme quadratiche nel caso di dimensione due associate alla matrice hessiana. Ricordiamo che la matrice hessiana, o matrice di Hesse, nel caso  $n = 2$  è la matrice quadrata  $2 \times 2$  delle derivate parziali seconde della funzione.

$$
(Hf)_{i,j} = \frac{\partial^2 f}{\partial x_i \partial x_j} \ \ i, j = 1, 2
$$

ove il simbolo  $\partial x_i \partial x_j$  indica che prima deriviamo rispetto a  $x_i$  e poi rispetto a *x<sup>j</sup>* .

Definizione 6.6. *Una matrice Q si dice* non negativa *(rispettivamente,* non positiva *) se la forma zTQz is semidefinita positiva (rispettivamente negativa) cio`e se*

$$
z^T Q z = \sum_{i,j=1}^2 q_{i,j} z_i z_j \ge 0
$$

(*rispettivamente,*  $z^T Q z \leq 0$ *,*)  $\forall z \in \mathbb{R}^2$ *,* 

*e se esiste*  $z \in \mathbb{R}^2$  *non nullo tale la forma quadratica è nulla.* 

Definizione 6.7. *Una matrice Q si dice* positiva *(rispettivamente,* negativa*) se la forma zTQz `e* positiva *(rispettivamente,* negativa*)*

$$
z^{T}Qz = \sum_{i,j=1}^{2} q_{i,j}z_{i}z_{j} > 0 \ (z^{T}Qz < 0) \forall z \in \mathbb{R}^{2}, z \neq 0.
$$

Se restringiamo l'analisi alle matrici  $2 \times 2$  allora abbiamo il seguente

# Teorema 6.8. *Sia*

(6.1) 
$$
Q = \begin{pmatrix} q_{11} & q_{12} \\ q_{21} & q_{22} \end{pmatrix}
$$

*una matrice simmetrica.*

$$
|Q| = \det Q = q_{11}q_{22} - (q_{12})^2.
$$

*Allora*

$$
|Q| > 0 \quad \text{e } q_{11} > 0, \implies Q > 0
$$

$$
|Q| > 0 \quad \text{e } q_{11} < 0, \implies Q < 0
$$

 $Se \, detQ < 0$ , allora  $Q \, \dot{e}$  indefinita.

Dimostrazione 6.2. *Data la forma quadratica*

$$
ah_1^2 + 2bh_1h_2 + ch_{2,}^2,
$$

*essa pu`o essere equivalentemente scritta*

$$
a\left(h_1 + \frac{b}{a}h_2\right)^2 + \frac{ac - b^2}{a}h_2^2,
$$

*da questa formula si evince chiaramente il risultato.*

Se la matrice  $Q$  è la matrice Hessiana ritroviamo un caso già studiato

(6.2) 
$$
Hf = \begin{pmatrix} f_{xx}(x_0, y_0) & f_{xy}(x_0, y_0) \\ f_{xy}(x_0, y_0) & f_{yy}(x_0, y_0) \end{pmatrix}
$$

$$
f_{xx}(x_0, y_0) \left( h_1 + \frac{f_{xy}(x_0, y_0)}{f_{xx}(x_0, y_0)} h_2 \right)^2 + \frac{f_{xx}(x_0, y_0) f_{yy}(x_0, y_0) - f_{xy}(x_0, y_0)^2}{f_{xx}(x_0, y_0)} h_2^2,
$$

Torniamo al caso *n* dimensionale. Se  $x_0$  è un punto stazionario ossia  $Df(x_0) =$ 0, la formula diventa

$$
f(x+h) = f(x_0) + \frac{1}{2}D^2 f(x_0)h \cdot h + o(||h||^2), \quad h \to 0
$$

$$
\frac{1}{2}D^2 f(x_0)h \cdot h \cdot (x - x_0) + o(||h||^2) \ge 0
$$

allora localmente

$$
f(x) \ge f(x_0),
$$

vicino a  $x_0$  cosicché il punto  $x_0$  è un punto di minimo locale.

Per studiare minimi e massimi locali in R*<sup>n</sup>* dobbiamo ora studiare la positività delle forme quadratiche o equivalentemente la positività della matrice  $D^2 f(x_0)$ :

$$
D^2 f(x_0) > 0
$$

Valgono

Teorema 6.9. *Condizione necessaria del secondo ordine. Sia A un aperto. Sia*  $f \in C^2(A)$ ,  $x_0$  *punto di minimo (massimo) relativo allora la matrice Hessiana nel punto x*<sup>0</sup> *`e semidefinita positiva.*

Teorema 6.10. *Condizione suciente del secondo ordine. Sia A un aperto.*  $Sia f \in C^2(A)$ ,  $x_0$  *un punto stazionario in cui la matrice Hessiana* è definita *positiva (negativa) allora x*<sup>0</sup> *`e un punto di minimo (massimo) relativo.*

## 30 METODI MATEMATICI PER L'INGEGNERIA

### 7. Forme Quadratiche

Forme Quadratiche Una forma quadratica é un polinomio omogeneo di grado 2 in *n* variabili.

In generale  $x = (x_1, x_2, \ldots, x_n)$ 

$$
q(x) = \sum_{i,j=1}^{n} a_{i,j} x_i x_j = \sum_{i=1}^{n} a_{i,i} x_i^2 + \sum_{i \neq j}^{n} a_{i,j} x_i x_j
$$

$$
A = (a_{i,j})
$$

In forma di prodotto scalare

$$
q(x) = Ax \cdot x
$$

In forma matriciale

$$
q(x) = x^T A x
$$

A una forma quadratica resta associata una matrice simmetrica. Una matrice *Q* si dice *positiva* (rispettivamente, *negativa*) se la forma  $z^T Q z$  è *positiva* (rispettivamente, *negativa*)

$$
z^T Q z = \sum_{i,j=1}^n q_{i,j} z_i z_j \ 0 \ (z^T Q z < 0) \forall z \in \mathbb{R}^n, x, y \neq 0.
$$

Un esempio di matrice positiva è data da

$$
(7.1)\qquad \qquad I = \left(\begin{array}{cc} 1 & 0\\ 0 & 1 \end{array}\right)
$$

poichè  $x^2 + y^2 > 0$ .

Una matrice *Q* si dice *non negativa* (rispettivamente, *non positiva*)  $\iff$ la forma  $z^T Q z$  ( $z = (x, y)$ ) is semidefinita positiva (rispettivamente negativa) cioè se

$$
z^T Q z = \sum_{i,j=1}^n q_{i,j} z_i z_j \ge 0
$$

$$
(\text{rispettivamente}, z^T Q z \le 0, ) \forall z \in \mathbb{R}^n
$$

e se esiste $z \in \mathbb{R}^n$ non nullo tale la forma quadratica è nulla.

Un esempio di matrice non negativa è data da

$$
(7.2)\qquad \qquad Q = \left(\begin{array}{cc} 2 & 0 \\ 0 & 0 \end{array}\right)
$$

Una matrice  $Q$  si dice indefinita se esistono  $\overline{z}$  e  $\hat{z}$  tali che

(7.3) 
$$
\sum_{i,j=1}^{n} q_{i,j} \overline{z}_i \overline{z}_j > 0 \sum_{i,j=1}^{n} q_{i,j} \hat{z}_i \hat{z}_j < 0
$$

$$
Q = \begin{pmatrix} 1 & 0 \\ 0 & -2 \end{pmatrix}
$$

7.1.  $N = 3$ . Come riconoscere se la forma quadratica (o la matrice associata) è definita positiva ossia

$$
q(x_1, x_2, x_3, \dots x_n) = \sum_{i,j=1}^n a_{i,j} x_i x_j \ge 0, \qquad \forall x \ne 0
$$

Esercizi di riscrittura dalla forma alla matrice associata e viceversa.

$$
q(x_1, x_2, x_3) = x_1^2 + 3x_2^2 + x_3^2 - 24x_1x_2 - 6x_1x_3 + 2x_2x_3
$$

La matrice associata è

$$
\left(\begin{array}{ccc}1 & -12 & -3 \\-12 & 3 & 1 \\-3 & 1 & 1\end{array}\right)
$$

Calcolo degli autovalori.

Ricordiamo che se *A* è una matrice simmetrica allora tutti gli autovalori sono reali. Vale

Teorema 7.1. *A `e una matrice definita positiva se e solo se gli autovalori sono positivi*

Infatti

7.2. Test degli autovalori.

Teorema 7.2. *Indichiamo con m e M il più piccolo e il più grande autovalore della matrice simmetrica A. Allora*

$$
m \|h\|^2 \le Ah \cdot h \le M \|h\|^2 \quad \forall h \in \mathbb{R}^n
$$

Dimostrazione 7.1. *Consideriamo la funzione*

$$
F(h) = Ah \cdot h = \sum_{i,j=1}^{n} a_{ij} h_i h_j,
$$

*nell'insieme*

$$
K = \{h \in \mathbb{R}^n : \|h\| = 1\}
$$

*Per il teorema di Weierstrass F assume minimo e massimo assoluti in K. Siano hm*1*, hM*<sup>1</sup>

$$
F(h_{m1}) = m_1 \quad F(h_{M1}) = M_1
$$
  

$$
F(h_{m1}) \le \sum_{i,j=1}^n a_{ij} h_i h_j \le F(h_{M1}) \quad \forall h \in \mathbb{R}^n : ||h|| = 1
$$

*Sia*

$$
\mu = \frac{h}{\|h\|}, \quad h \neq 0
$$

 $\|\mu\| = 1,$ 

$$
m_1 \le \sum_{i,j=1}^n a_{ij} \mu_i \mu_j = \sum_{i,j=1}^n a_{ij} \frac{h_i h_j}{\|h\|^2} = \frac{1}{\|h\|^2} \sum_{i,j=1}^n a_{ij} h_i h_j \le M_1
$$

*Posto*

$$
G(h) = \frac{1}{\|h\|^2} \sum_{i,j=1}^n a_{ij} h_i h_j, \ \ h \neq 0,
$$

*hm*<sup>1</sup> *punto di minimo, hM*<sup>1</sup> *punto di massimo.*

$$
G_{h_i} = \frac{1}{\|h\|^4} \bigg( \|h\|^2 \frac{\partial}{\partial h_i} Ah \cdot h - Ah \cdot h \frac{\partial}{\partial h_i} \|h\|^2 \bigg) =
$$

*Calcoliamo*

$$
\frac{\partial}{\partial h_i} \left( \frac{1}{\|h\|^2} \right) = \frac{\partial}{\partial h_i} \left( \frac{1}{h_1^2 + h_2^2 + \dots h_n^2} \right) = -\frac{2h_i}{(h_1^2 + h_2^2 + \dots h_n^2)^2} = -\frac{2h_i}{\|h\|^4}
$$
  
Ricordiamo  

$$
A = \begin{pmatrix} a_{11} & a_{12} & a_{13} & \dots & a_{1i} & \dots & a_{1n} \\ a_{21} & a_{22} & a_{23} & \dots & a_{2i} & \dots & a_{1n} \\ \dots & \dots & \dots & \dots & \dots & \dots \\ a_{i1} & a_{i2} & a_{i3} & \dots & a_{ii} & \dots & a_{in} \\ \dots & \dots & \dots & \dots & \dots & \dots \\ a_{n1} & a_{n2} & a_{n3} & \dots & a_{n1} & \dots & a_{nn} \end{pmatrix}
$$

$$
Ah = \begin{pmatrix} a_{11}h_1 + a_{12}h_2 + a_{13}h_3 + \dots + a_{1i}h_i + \dots + a_{1n}h_n \\ a_{21}h_1 + a_{22}h_2 + a_{23}h_3 + \dots + a_{2i}h_i + \dots + a_{1n}h_n \\ \dots & \dots & \dots & \dots \\ a_{n1}h_1 + a_{n2}h_2 + a_{n3}h_3 + \dots + a_{n1}h_i + \dots + a_{nn}h_n \end{pmatrix}
$$

$$
Ah \cdot h = (a_{11}h_1^2 + a_{12}h_1h_2 + a_{13}h_1h_3 + \dots + a_{1i}h_1h_i + \dots + a_{1n}h_1h_n) + (a_{21}h_1h_2 + a_{22}h_2^2 + a_{23}h_3h_2 + \dots + a_{2i}h_ih_2 + \dots + a_{1n}h_nh_2)
$$

$$
(a_{i1}h_1h_i + a_{i2}h_2h_i + a_{i3}h_3h_i + \cdots + a_{ii}h_i^2 + \cdots + a_{in}h_nh_i) + \cdots + \cdots + \cdots + \cdots
$$

$$
(a_{n1}h_1h_n + a_{n2}h_2h_n + a_{n3}h_3h_n + \dots + a_{ni}h_ih_n + \dots + a_{nn}h_n^2)
$$

$$
\frac{\partial}{\partial h_i} \left( \sum_{i,j=1}^n a_{i,j} h_i h_j \right) = 2a_{1i} h_1 + 2a_{2i} h_2 + \dots + 2a_{ii} h_i + \dots + 2a_{ni} h_n
$$

$$
\frac{\partial}{\partial h_i} \left( \sum_{i,j=1}^n a_{i,j} h_i h_j \right) = 2 \sum_{j=1}^n a_{j,i} h_j.
$$

*Da cui si deduce*

$$
\frac{\partial G}{\partial h_i} = \frac{2}{\|h\|^2} \left( \sum_{j=1}^n a_{j,i} h_j - \frac{Ah \cdot h}{\|h\|^2} h_i \right)
$$
  
DG(h<sub>m1</sub>) = 0  $\iff Ah_{m1} - G(h_{m1})h_{m1} = 0$   
Dg(h<sub>M1</sub>) = 0  $\iff Ah_{M1} - G(h_{M1})h_{M1} = 0$ 

 $\sigma$ *ossia*  $m_1 = G(h_{m_1})$  *e*  $M_1 = G(h_{M_1})$  *autovalori per A. Inoltre sono il più piccolo e il pi`u grande autovalore come segue facilmente.*

**Teorema 7.3.** *Una matrice simmetrica è definita positiva (negativa)*  $\iff$ *tutti gli autovalori della matrice sono positivi(negativi).Una matrice simmetrica è definita positiva (negativa)*  $\iff$  *tutti gli autovalori della matrice*  $\mathbf{A} \text{ is a non-}$  *sono positivi(negativi: è semi definita positiva (negativa)*  $\iff$  *tutti gli autovalori sono positivi (negativi o nulli). Una matrice simmetrica `e indefinita*  $\iff$  *esistono autovalori della matrice positivi e autovalori negativi.* 

## 7.3. Condizioni sufficienti del secondo ordine per estremi liberi.

Teorema 7.4. *Condizione suciente del secondo ordine. Sia A un aperto. Sia*  $f \in C^2(A)$ ,  $x_0$  *un punto stazionario in cui la matrice Hessiana* è *definita positiva (negativa) allora x*<sup>0</sup> *`e un punto di minimo (massimo) relativo stretto.*

Dimostrazione 7.2. *Dallo sviluppo di Lagrange al secondo ordine con il resto di Peano per punti stazionari*

$$
f(x_0 + h) = f(x_0) + \frac{1}{2}D^2 f(x_0)h \cdot h + o(||h||^2)
$$

*Dal teorema 7.2 Indichiamo con*  $\lambda_m$  *e*  $\lambda_M$  *il più piccolo e il più grande autovalore della matrice simmetrica A. Allora*

$$
\lambda_m \left\| h \right\|^2 \le A h \cdot h \le \lambda_M \left\| h \right\|^2 \quad \forall h \in \mathbb{R}^n
$$

*Nel caso in cui la matrice Hessiana `e definita positiva dalla*

$$
\lambda_m \|h\|^2 \leq Ah \cdot h,
$$

*deduciamo*

$$
f(x_0 + h) \ge f(x_0) + \frac{1}{2}\lambda_m ||h||^2 (1 + o(1)),
$$

*Per h* piccolo deduciamo che  $x_0$  è un punto di mínimo stretto ( $\lambda_m$  positivo)

$$
f(x_0 + h) > f(x_0)
$$

*Nel caso in cui la matrice Hessiana `e definita negativa dalla*

$$
\lambda_M \left\| h \right\|^2 \ge A h \cdot h,
$$

*deduciamo*

$$
f(x_0 + h) \le f(x_0) + \frac{1}{2}\lambda_M ||h||^2 (1 + o(1)),
$$

*Per h* piccolo deduciamo che  $x_0$  è un punto di massimo stretto,  $(\lambda_M$  nega*tivo)*

$$
f(x_0 + h) < f(x_0)
$$

7.4. Calcolo di autovalori.

$$
D(\lambda) = \begin{vmatrix} \lambda - 1 & -12 & -3 \\ -12 & \lambda - 3 & 1 \\ -3 & 1 & \lambda - 1 \end{vmatrix}
$$

$$
D(\lambda) = 0,
$$

$$
(\lambda - 1)\begin{vmatrix} \lambda - 3 & 1 \\ 1 & \lambda - 1 \end{vmatrix} + 12 \begin{vmatrix} -12 & 1 \\ -3 & \lambda - 1 \end{vmatrix} - 3 \begin{vmatrix} -12 & \lambda - 3 \\ -3 & 1 \end{vmatrix} = 0
$$

$$
(\lambda - 1)((\lambda - 3)(\lambda - 1) - 1) - 144(\lambda - 1) + 36 + 36 - 9(\lambda - 3) =
$$
  
\n
$$
(\lambda - 1)(\lambda^2 - 4\lambda + 3) - \lambda + 1 - 144\lambda + 144 + 72 - 9\lambda + 27 =
$$
  
\n
$$
\lambda^3 - 4\lambda^2 + 3\lambda - \lambda^2 + 4\lambda - 3 - \lambda + 1 - 144\lambda + 144 + 72 - 9\lambda + 27
$$
  
\n
$$
\lambda^3 - 5\lambda^2 - 147\lambda + 241 = 0
$$

Per il Teorema Fondamentale dell'Algebra un'equazione di terzo grado ha tre soluzioni in C, in questo caso sappiamo che le radici sono reali. L'equazione di terzo grado ha sempre almeno una radice reale, come già detto nel caso in esame sappiamo che tutte le soluzioni sono reali per la simmetria della matrice *A*.

Possiamo avere informazioni sul segno senza calcolarle?

Se  $r, s \in t$  sono le sue tre radici, l'equazione si annulla se  $x = r$  o se  $x = s$ o se $x = t$ , cioè dovrà essere:

$$
(x-r)(x-s)(x-t) = 0
$$

Si ottiene:

$$
x^3 - (r + s + t)x^2 + (rs + rt + st)x - rst = 0
$$

Da cui si trova

$$
r+s+t=5
$$

e

$$
rst = -241.
$$

Almeno una dovrà essere negativa, non non tutte e tre perché la somma è positiva.

Il problema di determinare formule esatte per le soluzioni di equazioni di grado *>* 2 con un numero finito di operazioni di somme e prodotti moltiplicazioni, divisioni e radici *n*-esime rimane aperto per lungo tempo.

Gerolamo Cardano (1501-1576), Tartaglia (1500-1557) : equazioni di terzo grado.

Ludovico Ferrari (1522-1565): equazioni di quarto grado.

La ricerca di formule risolutive si è in seguito spostata verso le equazioni di quinto grado. Il problema è rimasto insoluto sino a quando, nel 1824, Abel completò una dimostrazione parziale di Ruffini, provando che una tale formula risolutiva non può esistere (Teorema di Abel-Ruffini).

7.5. Equazioni di terzo grado. Assumeremo che le radici siano reali. Data l'equazione di terzo grado.

$$
x^3 + bx^2 + cx + d = 0
$$

la trasformiamo in un'equazione priva del termine di secondo grado

$$
x = y - b/3
$$

$$
(y-b/3)^3 + b(y-b/3)^2 + c(y-b/3) + d = 0
$$

 $(y^3-3(b/3)y^2 + 3(b^2/9)y - b^3/27) + b(y^2-2(b/3)y + b^2/9) + cy - bc/3 + d = 0$ 

$$
y^{3}-by^{2} + (b^{2}/3)y - b^{3}/27 + by^{2} - (2b^{2}/3)y + b^{3}/9 + cy - bc/3 + d = 0
$$
  

$$
y^{3} + (-b^{2}/3 + c)y + 2b^{3}/27 - bc/3 + d = 0
$$
  

$$
p = -b^{2}/3 + c \qquad q = 2b^{3}/27 - bc/3 + d
$$

$$
y^3 + py + q = 0
$$

Introduciamo *u* e *v*

$$
y = u + v
$$

$$
p = -3uv
$$

$$
(u + v)3 - 3uv(u + v) + q = 0
$$

Da cui

$$
u^3 + v^3 = -q \qquad u^3 v^3 = -p^3 / 27
$$

Risolviamo

$$
z^{2} + qz - p^{3}/27 = 0
$$

$$
z_{1,2} = \frac{-q \pm \sqrt{q^{2} + 4p^{3}/27}}{2}
$$

Consideriamo un caso particolare : assumiamo

$$
p^2 + 4p^3/27 \ge 0
$$

Si ottiene una radice reale

$$
y = \sqrt[3]{z_1} + \sqrt[3]{z_2}.
$$

Se

$$
p^2 + 4p^3/27 < 0,
$$

allora vogliamo determinare anche in questo caso una radice reale *y*. Divideremo poi il polinomio per  $x - y$ . Consideriamo

$$
z^2 + qz - p^3/27 = 0
$$

 $z_1$  e  $z_2$  complesse coniugate. Risolviamo il problema  $(z_1 = |z_1|e^{i\theta}, z_2 =$  $|z_1|e^{-i\theta}$ 

$$
\sqrt[3]{z}_1 \quad \sqrt[3]{\overline{z}_1},
$$

ottenendo

$$
u_k = \sqrt[3]{|z_1|}e^{i\frac{\theta + 2k\pi}{3}}|z_1| \quad v_j = \sqrt[3]{|z_1|}e^{i\frac{-\theta + 2j\pi}{3}}
$$

 $k = 0, 1, 2$   $j = 0, 1, 2$ si ha tramite la formula di Eulero che  $u_0 + v_0 \in \mathbb{R}$ 

7.5.1. *Esercizi.* Calcolare gli autovalori di una matrice simmetrica *A*, per  $n = 2$ , per  $n = 3$ 

$$
a_{11} = 1, a_{22} = 2, a_{33} = 2
$$

$$
a_{12} = -2, a_{13} = 0
$$

$$
a_{23} = 0
$$

Calcolare gli autovalori di una matrice *A*, per *n* = 3

$$
a_{11} = 1, a_{22} = 2, a_{33} = 2
$$

$$
a_{12} = -2, a_{13} = a_{31} = a_{21} = 0
$$

$$
a_{23} = a_{32} = 0
$$

## 8. E2: Regressione lineare Minimi quadrati

Dati  $n > 2$  di  $\mathbb{R}^2$  con ascisse distinte tra loro si vuole determinare la retta che minimizza l'errore quadratico totale

$$
F(a_0, a_1) = \sum_{j=1}^n (a_1 x_j + a_0 - y_j)^2 =
$$
  

$$
a_1^2 \sum_{j=1}^n x_j^2 + n a_0^2 + \sum_{j=1}^n y_j^2 + 2a_0 a_1 \sum_{j=1}^n x_j - 2a_0 \sum_{j=1}^n y_j - 2a_1 \sum_{j=1}^n x_j y_j
$$

Funzione di due variabili di cui possiamo calcolare i punti critici

$$
\begin{cases} \frac{\partial F}{\partial a_0} = 2 \sum_{j=1}^n (a_1 x_j + a_0 - y_j) = 0\\ \frac{\partial F}{\partial a_1} = 2 \sum_{j=1}^n x_j (a_1 x_j + a_0 - y_j) = 0 \end{cases}
$$

Scritto sotto forma di sistema

$$
\begin{cases}\na_0 n + a_1 \left(\sum_{j=1}^n x_j\right) = \sum_{j=1}^n y_j \\
a_0 \left(\sum_{j=1}^n x_j\right) + a_1 \left(\sum_{j=1}^n x_j^2\right) = \sum_{j=1}^n x_j y_j \\
D = \begin{vmatrix}\nn & \sum_{j=1}^n x_j \\
\sum_{j=1}^n x_j & \sum_{j=1}^n x_j^2\n\end{vmatrix} = n \left(\sum_{j=1}^n x_j^2\right) - \left(\sum_{j=1}^n x_j\right)^2\n\end{cases}
$$

Esercizio 8.1. *Dimostrare, assumendo x<sup>j</sup> distinti tra loro al variare di*  $j = 1, \ldots,$ 

$$
\left(\sum_{j=1}^{n} x_j\right)^2 < n \sum_{j=1}^{n} x_j^2, \ n \in \mathbb{N}, n \ge 2
$$
Dimostrazione 8.1. *La disuguaglianza `e verificata per n* = 2*. Assumendo vera la disuguaglianza* al passo n *dobbiamo dimostrare*

$$
\left(\sum_{j=1}^{n+1} x_j\right)^2 < (n+1) \sum_{j=1}^{n+1} x_j^2.
$$
\n
$$
\left(\sum_{j=1}^{n+1} x_j\right)^2 = \left(\sum_{j=1}^n x_j + x_{n+1}\right)^2
$$
\n
$$
\left(\sum_{j=1}^n x_j\right)^2 + x_{n+1}^2 + 2x_{n+1} \sum_{j=1}^n x_j <
$$
\n
$$
n \sum_{j=1}^n x_j^2 + x_{n+1}^2 + 2x_{n+1} \sum_{j=1}^n x_j =
$$
\n
$$
(n+1) \sum_{j=1}^n x_j^2 + nx_{n+1}^2 + x_{n+1}^2 - \sum_{j=1}^n x_{j+1}^2 + x_{n+1} \sum_{j=1}^n x_j =
$$
\n
$$
(n+1) \sum_{j=1}^{n+1} x_j^2 - \sum_{j=1}^n (x_j - x_{n+1})^2 < (n+1) \sum_{j=1}^{n+1} x_j^2.
$$

Calcolo delle soluzioni

Un sistema con 2 equazioni e 2 incognite ha un'unica soluzione se e solo se il determinante D è diverso da zero. In questo caso, la soluzione è data da:

$$
a_0 = \frac{\begin{vmatrix} \sum_{j=1}^n y_j & \sum_{j=1}^n x_j \\ \sum_{j=1}^n x_j y_j & \sum_{j=1}^n x_j^2 \end{vmatrix}}{\begin{vmatrix} n & \sum_{j=1}^n x_j \\ \sum_{j=1}^n x_j & \sum_{j=1}^n x_j^2 \end{vmatrix}}
$$

$$
a_1 = \frac{\begin{vmatrix} n & \sum_{j=1}^n y_j \\ \sum_{j=1}^n x_j & \sum_{j=1}^n x_j y_j \end{vmatrix}}{\begin{vmatrix} n & \sum_{j=1}^n x_j \\ \sum_{j=1}^n x_j & \sum_{j=1}^n x_j^2 \end{vmatrix}}
$$

Calcoliamo la matriche Hessiana

$$
H(a_0, a_1) = \begin{pmatrix} 2n & 2 \sum_{j=1}^n x_j \\ 2 \sum_{j=1}^n x_j & 2 \sum_{j=1}^n x_j^2 \end{pmatrix}.
$$

il cui determinante risulta positivo. La matrice Hessiana risulta positiva (il primo elemento è positivo), il punto in cui si annulla il gradiente è un punto di m´ınimo relativo. Si tratta infatti di un punto di minimo assoluto.

Riflessioni sulla validit`a del metodo. Regressione polinomiale.

# 9. Matrici definite positive/negative

Ricordiamo la regola dei determinanti di nord-ovest.

**Definizione 9.1.** *Sia A una matrice*  $n \times n$  *le sottomatrici di nord-ovest si ottengono da A*

$$
A_1 = (a_{11}), \dots A_2 = \begin{pmatrix} a_{11} & a_{12} \\ a_{21} & a_{22} \end{pmatrix} \dots \dots
$$

$$
A_3 = \left(\begin{array}{ccc} a_{11} & a_{12} & a_{13} \\ a_{21} & a_{22} & a_{23} \\ a_{31} & a_{32} & a_{33} \end{array}\right) \dots \dots \dots \dots \dots A_n = A
$$

Vale il seguente

**Teorema 9.2.** *La matrice simmetrica*  $A \triangleq definita$  *positiva*  $\Longleftrightarrow$ 

 $det A_k > 0, \ \forall k = 1, ..., n.$ 

*La matrice simmetrica*  $A \triangleq definita negativa \Leftrightarrow$ 

 $(-1)^k det A_k > 0, \ \forall k = 1, \ldots, n$ 

 $(A_1 < 0, A_2 > 0, A_3 < 0...)$ 

#### 10. Determinante di matrici Hessiane: esempio

Ricordiamo lo studio della funzione gaussiana nel caso unidimensionale La funzione gaussiana ha la forma generale seguente

$$
f(x) = Ae^{-B(x-x_0)^2},
$$

 $x_0 \in \mathbb{R}$ , *A* e *B* positivi. Studiamo il caso  $A = 1$ ,  $B = 1$   $x_0 = 0$ .

# 11. 1-D E 2-D

La funzione  $f(x) = e^{-x^2}$  La funzione è definita in  $\mathbb R$  ed è pari, dunque simmetrica rispetto all'asse  $y$ , pertanto è possibile studiarla solo per  $x > 0$ . Risulta

$$
e^{-x^2} > 0 \qquad \forall x \in \mathbb{R},
$$

quindi non ci sono intersezioni con l'asse *x*. Inoltre

$$
\lim_{x \to \pm \infty} e^{-x^2} = 0,
$$

pertanto la retta  $y = 0$  (asse  $x$ ) è un asintoto orizzontale per la funzione. Si ha

$$
f'(x) = (e^{-x^2})' = -2xe^{-x^2},
$$

da cui

$$
f'(x) > 0 \text{ per } x < 0, \qquad f'(x) < 0 \text{ per } x > 0.
$$

Dunque la funzione è crescente per  $x < 0$  e decrescente per  $x > 0$  ed il punto  $(0, 1)$  è il punto di massimo assoluto. Inoltre

$$
f''(x) = (-2xe^{-x^2})' = e^{-x^2}(4x^2 - 2).
$$

Ponendo

$$
e^{-x^2}(4x^2 - 2) = 0,
$$

ricaviamo  $x = \pm \frac{\sqrt{2}}{2}$ , da cui otteniamo i punti di flesso

$$
\left(-\frac{\sqrt{2}}{2}, \frac{1}{\sqrt{e}}\right), \left(\frac{\sqrt{2}}{2}, \frac{1}{\sqrt{e}}\right).
$$
  
in  $\left(-\frac{\sqrt{2}}{2}, \frac{\sqrt{2}}{2}\right)$ 

La funzione è concava i

11.1. **2-d:** La funzione  $f(x_1, x_2) = e^{-(x_1^2 + x_2^2)}$ . Si ha

$$
f_{x_1}(x) = -2x_1e^{-(x_1^2 + x_2^2)} = 0
$$
  
\n
$$
f_{x_2}(x) = -2x_2e^{-(x_1^2 + x_2^2)} = 0
$$
  
\n
$$
\iff (x_1, x_2) = (0, 0)
$$
  
\n
$$
f_{x_1, x_1} = -2e^{-(x_1^2 + x_2^2)} + 4x_1^2e^{-(x_1^2 + x_2^2)}
$$
  
\n
$$
f_{x_2, x_2} = -2e^{-(x_1^2 + x_2^2)} + 4x_2^2e^{-(x_1^2 + x_2^2)}
$$
  
\n
$$
f_{x_1, x_2} = f_{x_2, x_1} = 4x_1x_2e^{-(x_1^2 + x_2^2)}
$$

Calcoliamo la matrice hessiana

$$
\begin{pmatrix} -2e^{-(x_1^2+x_2^2)} + 4x_1^2e^{-(x_1^2+x_2^2)} & 4x_1x_2e^{-(x_1^2+x_2^2)} \\ 4x_1x_2e^{-(x_1^2+x_2^2)} & -2e^{-(x_1^2+x_2^2)} + 4x_2^2e^{-(x_1^2+x_2^2)} \end{pmatrix}
$$

Il punto  $(0,0)$  è di massimo relativo (e assoluto). Infatti

$$
\left(\begin{array}{cc} -2 & 0 \\ 0 & -2 \end{array}\right)
$$

la matrice hessiana calcolata nel punto è definita negativa e la funzione è sempre minore o uguale di uno.

$$
e^{-2(x_1^2+x_2^2)}\left(\begin{array}{cc} -2+4x_1^2 & 4x_1x_2 \\ 4x_1x_2 & -2+4x_2^2 \end{array}\right)
$$

Inoltre il determinante della matrice

$$
e^{-2(x_1^2+x_2^2)}[(-2+4x_1^2)(-2+4x_2^2)-16x_1^2x_2]=
$$
  

$$
e^{-2(x_1^2+x_2^2)}(4-8(x_1^2+x_2^2))
$$

La matrice è definita negativa se  $1 - 2(x_1^2 + x_2^2) > 0$  e  $-1 + 2x_1^2 < 0$ . Nel caso  $n = 2$  si è ancora potuto fare il calcolo esplicitamente tuttavia aumentando la dimensione il calcolo diviene via via più complicato.

Indicando con  $H_n$  il determinante della matrice hessiana diviso per  $e^{n(x_1^2+x_2^2+\cdots+x_n^2)}$ nel caso *n* variabili, nel caso in esame notiamo

$$
H_2 = [(-2)^3 x_2^2 - 2H_1]
$$

Infatti

$$
[(-2)^3 x_2^2 - 2(4x_1^2 - 2)]
$$

11.2. **n-d:** La funzione  $f(x_1, x_2, x_3, \ldots, x_n) = e^{-(x_1^2 + x_2^2 + x_3^2 + \cdots + x_n^2)}$ . La formula che vogliamo dimostrare è la seguente

$$
H_n = [(-2)^{n+1}x_n^2 - 2H_{n-1}]
$$

(Iterare la formula sostituendo  $H_{n-1}$  e cosi via)

$$
H_n = [(-2)^{n+1}x_n^2 - 2H_{n-1}] = (-2)^n(1 - 2(x_1^2 + x_2^2 + \dots + x_n^2))
$$

Ricordiamo che

- *•* 1.Se si scambiano due righe il determinante cambia di segno.
- *•* 2.Se ad una riga sommo un'altra riga moltiplicata per uno scalare non nullo il determinante non cambia.
- *•* 3.Se ad una colonna sommo un'altra colonna moltiplicata per uno scalare non nullo il determinante non cambia.
- *•* 4.Se si moltiplicano gli elementi di una riga (o colonna )per uno scalare anche il determinante risulta moltiplicato per lo scalare.
- 5. Se in A la riga  $a_i$  è somma di due vettori numerici :  $a_i = a'_i + a_i$ ", allora det A si pu`o ottenere come somma dei determinanti delle due matrici *A'* ed *A*" aventi come riga di posto i rispettivamente i vettori  $a_i'$ e  $a_i$ ".

$$
Det \begin{pmatrix} 4x_1^2 - 2 & 4x_1x_2 & \dots & \dots & 4x_1x_n \\ 4x_2x_1 & 4x_2^2 - 2 & \dots & \dots & 4x_2x_n \\ \dots & \dots & \dots & \dots & \dots \\ 4x_nx_1 & 4x_nx_2 & \dots & \dots & 4x_n^2 - 2 \end{pmatrix} =
$$

Prendere l'ultima riga e applicare la 5, con  $a_i'' = (0, 0, 0, \ldots, -2)$  Si ottiene

$$
Det \begin{pmatrix} 4x_1^2 - 2 & 4x_1x_2 & \dots & \dots & 4x_1x_n \\ 4x_2x_1 & 4x_2^2 - 2 & \dots & \dots & 4x_2x_n \\ \dots & \dots & \dots & \dots & \dots \\ 4x_nx_1 & 4x_nx_2 & \dots & \dots & 4x_n^2 \end{pmatrix} +
$$
  

$$
Det \begin{pmatrix} 4x_1^2 - 2 & 4x_1x_2 & \dots & \dots & 4x_1x_{n-1} & 0 \\ 4x_2x_1 & 4x_2^2 - 2 & \dots & \dots & 4x_2x_{n-1} & 0 \\ \dots & \dots & \dots & \dots & \dots \\ 4x_{n-1}x_1 & 4x_{n-1}x_2 & \dots & \dots & \dots \\ 0 & 0 & \dots & \dots & -2 \end{pmatrix}
$$

Calcolare il primo determinante

$$
Det \begin{pmatrix} 4x_1^2 - 2 & 4x_1x_2 & \dots & \dots & 4x_1x_n \\ 4x_2x_1 & 4x_2^2 - 2 & \dots & \dots & 4x_2x_n \\ \dots & \dots & \dots & \dots & \dots \\ 4x_nx_1 & 4x_nx_2 & \dots & \dots & 4x_n^2 \end{pmatrix} =
$$

Mettiamo in evidenza 2*x<sup>n</sup>* sia dall'ultima riga che dall'ultima colonna e applichiamo la 4. Allora

$$
4x_n^2 Det \begin{pmatrix} 4x_1^2 - 2 & 4x_1x_2 & \dots & \dots & 2x_1 \\ 4x_2x_1 & 4x_2^2 - 2 & \dots & \dots & 2x_2 \\ \dots & \dots & \dots & \dots & \dots \\ 2x_1 & 2x_2 & \dots & \dots & 1 \end{pmatrix} =
$$

Moltiplichiamo per 2*x*<sup>1</sup> l'ultima colonna e la sottraiamo alla prima e poi per  $2x_2$  e lo sottraiamo alla seconda e così' via, applicando la 3.

$$
4x_n^2 Det \begin{pmatrix} -2 & 0 & \dots & \dots & 2x_1 \\ 0 & -2 & \dots & \dots & 2x_2 \\ \dots & \dots & \dots & \dots & \dots \\ 0 & 0 & \dots & \dots & 1 \end{pmatrix} = (-2)^{n+1} x_n^2
$$

Da cui otteniamo la formula

$$
Det H_n = (-2)^{n+1} x_n^2 - 2Det H_{n-1}
$$

Sostituendo a  $det H_{n-1}$  il valore dato dalla precedente formula e così via

$$
Det H_n = (-2)^n (1 - 2(x_1^2 + x_2^2 + \dots + x_n^2)).
$$

$$
Det H_1 = (-2)(1 - 2x_1^2)
$$
  
\n
$$
Det H_2 = (-2)^2 (1 - 2(x_1^2 + x_2^2))
$$
  
\n
$$
Det H_3 = (-2)^3 (1 - 2(x_1^2 + x_2^2 + x_3^3))
$$

Ricordando la definizione di *HE<sup>n</sup>* abbiamo la formula generale

$$
DetHE_n = (-2)^n e^{-n(x_1^2 + x_2^2 + \dots x_n^2)} (1 - 2(x_1^2 + x_2^2 + \dots + x_n^2)).
$$

In  $(0,0,\cdot,0)$  la matrice è definita negativa come si può evincere da  $DetHE_n =$  $(-2)^n$ , e dal teorema 7.2.

#### 12. Insiemi convessi

**Definizione 12.1.**  $\Omega \subset \mathbb{R}^N$  *si dice* convesso *se per ogni*  $x \in y \in \Omega$ ,

 $\lambda x + (1 - \lambda)y \in \Omega$  *per oqni*  $\lambda \in [0, 1]$ *.* 

Se  $\Omega$  contiene  $x \in y$ , allora contiene tutti i punti del segmento di estremi  $x \in y$  che indicheremo con [x, y].

Nel piano il cerchio  $B_R(x)$  è un insieme convesso, mentre una corona circolare non è un insieme convesso.

In  $\mathbb{R}^n$  l'insieme  $B_r(a) := \{x \in \mathbb{R}^n : ||x - a|| < r\}$  è convesso. Infatti siano  $x, y \in B_r(a)$  allora per  $\lambda \in [0, 1]$  si ha

$$
\|\lambda x + (1 - \lambda)y - a\| =
$$

 $\|\lambda(x-a)+(1-\lambda)(y-a)\| \le \lambda \|(x-a)\|+(1-\lambda)\|y-a)\| \le \lambda r+(1-\lambda)r = r$ 

L'intersezione di due insieme convessi è un insieme convesso.

L'intersezione di un numero finito di insiemi convessi è un insieme convesso.

Se *X* e *Y* sono sottoinsiemi convessi di R*<sup>m</sup>* allora gli insiemi

$$
\alpha X = \{x \in \mathbb{R}^m : x = \alpha y, y \in X\} \qquad \alpha \in \mathbb{R}
$$

$$
X + Y = \{x \in \mathbb{R}^m : x = u + v, x \in X, y \in Y\}
$$

sono convessi.

**Definizione 12.2.** *Dato un sottoinsieme*  $\Omega$  *di*  $\mathbb{R}^m$ , *l'involucro convesso di*  $\Omega$ *,*  $co(\Omega)$  *è il più piccolo insieme convesso che contiene*  $\Omega$ *. Equivalentemente*,  $co(\Omega)$  *è l'insieme ottenuto da tutte le possibili combinazioni convesse di punti*  $di \Omega$ .

$$
co(\Omega) = \{ \sum_{i=1}^{n} \lambda_i x_i : x_i \in \Omega, \lambda_i \ge 0, \sum_{i=1}^{n} \lambda_i = 1, n \in \mathbb{N} \}
$$

Esempi di insieme convessi

*• p* non nullo.

Iperpiano (insieme chiuso)

$$
H = \{ x \in \mathbb{R}^m : p^T x = \alpha \},\
$$

ossia l'insieme dei vettori di R*<sup>m</sup>* ortogonali a *p*

*• p* non nullo.

Semispazi (insieme chiuso)

$$
H_{+} = \{x \in \mathbb{R}^{m} : p^{T}x \geq \alpha\},\
$$

$$
H_{-} = \{x \in \mathbb{R}^{m} : p^{T}x \leq \alpha\},\
$$

Un insieme  $X$  è un poliedro se è intersezione di un numero finito di semispazi chiusi e iperpiani. In  $\mathbb{R}^3$  un esempio di poliedro è il cubo. In  $\mathbb{R}^2$  i poligoni piani.

Verificare che l'insieme

$$
\{(x, y) : y + x \le 1, x \ge 0, y \ge 0\}
$$

è un sottoinsieme convesso di  $\mathbb{R}^2$ .

L'insieme

$$
\{(x, y) \in \mathbb{R}^2 : \max\{|x|, |y|\} \le 1 \}
$$

è un poliedro di  $\mathbb{R}^2$ ?

Teorema 12.3 (Teorema di separazione). *Siano C*<sup>1</sup> *e C*<sup>2</sup> *due sottoinsiemi convessi di*  $\subset \mathbb{R}^N$  *tali*  $\text{int}(C_1) \cap C_2 = \emptyset$ *. allora esiste*  $p \in \mathbb{R}^N$ ,  $p \neq 0$ *, tale che*

(12.1) 
$$
py \ge px, \qquad \forall x \in C_1, \forall y \in C_2
$$

13. Funzioni convesse e concave

**Definizione 13.1.** *Sia C un insieme aperto e convesso.*  $f: C \to \mathbb{R}$  *si dice* i) convessa *se*

- $f(\lambda x + (1 \lambda)y) \leq \lambda f(x) + (1 \lambda)f(y) \quad \forall x, y \in C\lambda \in [0, 1].$ *Si dice* strettamente convessa *se in* (13.2) *si ha la disuguaglianza stretta per*  $\lambda \in (0, 1)$ 
	- ii) concava *se f `e convessa ossia*

(13.2) 
$$
f(\lambda x + (1 - \lambda)y) \geq \lambda f(x) + (1 - \lambda)f(y) \quad \forall x, y \in C, \lambda \in [0, 1].
$$

Le funzioni affini definite in  $\mathbb{R}^N$  sono convesse e concave, un esempio di funzione convessa è dato da  $f(x) = \|x\|$ , un esempio di funzione strettamente convessa in  $\mathbb{R}^N$  è dato da  $f(x) = ||x||^2$ . La funzione  $f : \mathbb{R} \to \mathbb{R}$  definita da

(13.3) 
$$
f(x) = \begin{cases} |x|^2, & x \ge 0, \\ |x| & x < 0 \end{cases}
$$

è convessa in  $\mathbb R,$  ma non strettamente convessa in  $\mathbb R.$ 

Esempio di funzione non convessa  $(n = 2)$ 

$$
f(x) = (|x_1|^{1/2} + |x_2|^{1/2})^2,
$$

non è una funzione convessa in  $\mathbb{R}^2$ .  $\lambda = 1/2$ .

$$
f(\lambda x + (1 - \lambda)z) = \frac{1}{2}(|x_1 + z_1|^{1/2} + |x_2 + z_2|^{1/2})^2
$$

$$
x = (0, 1) \quad z = (1, 0)
$$

$$
f(\lambda x + (1 - \lambda)z) = 2
$$

$$
\lambda f(x) + (1 - \lambda)f(x) = \frac{1}{2} \left( (|x_1|^{1/2} + |x_2|^{1/2})^2 + (|z_1|^{1/2} + |z_2|^{1/2})^2 \right) = 1
$$

Esempio 1. *Sia x* reale positivo. La funzione logaritmo naturale è concava, *vale pertanto dato*  $p > 1$ ,  $p \in \mathbb{R}$  *il coniugato di*  $p \in \mathbb{R}$  *il numero reale q tale che* 

$$
\frac{1}{p} + \frac{1}{q} = 1.
$$

*Dalla concavit`a segue la disuguaglianza di Young: dati due numeri reali positivi a e b, e dati p, q numeri reali coniugati, si ha*

$$
ab \le \frac{a^p}{p} + \frac{b^q}{q},
$$

*infatti*

$$
\log(\frac{1}{p}a^p + \frac{1}{q}b^q) \ge \frac{1}{p}\log a^p + \frac{1}{q}\log b^q = \log(ab)
$$

# 13.1. Disuguaglianza discreta di Jensen.

**Teorema 13.2.** *Sia*  $f: C \to \mathbb{R}$  *una funzione convessa in C insieme convesso.* Dati *k* punti con  $k \geq 2$ 

$$
x_1, x_2, \ldots, x_k \in C
$$

*si ha*

$$
\frac{x_1 + x_2 + \dots + x_k}{k} \in C
$$

*e*

*e*

$$
f(\frac{x_1 + x_2 + \dots + x_k}{k}) \leq \frac{1}{k} (f(x_1) + f(x_2) + \dots + f(x_k))
$$

 $\textbf{Dimostrazione 13.1. } Sia \ k=2 \ allora \ \frac{x_1+x_2}{2} \in C \ \textit{segue dalla combinazione}$  $conves a \, di \, due \, punti. \, e \, f\left(\frac{x_1+x_2}{2}\right) \leq \frac{1}{2}\big(f(x_1)+f(x_2)\big), \, segue \, dalla \, conversità$ *di f. Assumiamo che al passo k sussista (ipotesi induttiva) si ha*

$$
\frac{x_1 + x_2 + \dots + x_k}{k} \in C
$$
  

$$
f(\frac{x_1 + x_2 + \dots + x_k}{k}) \le \frac{1}{k} \left( f(x_1) + f(x_2) + \dots + f(x_k) \right)
$$

*e dimostriamo*

$$
\frac{x_1 + x_2 + \dots + x_k + x_{k+1}}{k+1} \in C
$$

◆

$$
e
$$
  

$$
f\left(\frac{x_1+x_2+\dots+x_k+x_{k+1}}{k+1}\right) \leq \frac{1}{k+1}\bigg(f(x_1)+f(x_2)+\dots f(x_k)+f(x_{k+1})\bigg).
$$

*Poniamo*

$$
\lambda = \frac{k}{k+1}
$$
\n $1 - \lambda = 1 - \frac{k}{k+1} = \frac{1}{k+1}$ 

*allora*

$$
\frac{x_1 + x_2 + \dots + x_k + x_{k+1}}{k+1} = \lambda \frac{x_1 + x_2 + \dots + x_k}{k} + (1 - \lambda)x_{k+1} \in C
$$

*Si ha*

$$
f\left(\frac{x_1 + x_2 + \dots + x_k + x_{k+1}}{k+1}\right) = f\left(\frac{x_1 + x_2 + \dots + x_k}{k+1} + \frac{1}{k+1}x_{k+1}\right)
$$

*e*

$$
f\left(\frac{x_1 + x_2 + \dots + x_k + x_{k+1}}{k+1}\right) = f\left(\frac{x_1 + x_2 + \dots + x_k}{k+1} + \frac{1}{k+1}x_{k+1}\right) =
$$
  

$$
f\left(\lambda \frac{x_1 + x_2 + \dots + x_k}{k} + \frac{1}{k+1}x_{k+1}\right) \le
$$
  

$$
\lambda f\left(\frac{x_1 + x_2 + \dots + x_k}{k}\right) + (1 - \lambda)f(x_{k+1}) \le
$$
  

$$
\lambda \left(\frac{1}{k}\left(f(x_1) + f(x_2) + \dots f(x_k)\right)\right) + (1 - \lambda)f(x_{k+1}) =
$$
  

$$
\frac{1}{k+1}\left(f(x_1) + f(x_2) + \dots f(x_k) + f(x_{k+1})\right)
$$

**Teorema 13.3.** *Sia*  $f: C \to \mathbb{R}$  *una funzione convessa in C insieme convesso.* Dati *k* punti con  $k \geq 2$ 

$$
x_1, x_2, \ldots, x_k \in C,
$$

*k numeri reali*

$$
\lambda_1, \lambda_2, \ldots, \lambda_k \in \mathbb{R}, \ \lambda_i \geq 0, \ i = 1, \ldots, k \sum_{i=1}^k \lambda_i = 1
$$

*si ha*

$$
\sum_{i=1}^k \lambda_i x_i \in C
$$

*e*

$$
f\left(\sum_{i=1}^k \lambda_i x_i\right) \le \sum_{i=1}^k \lambda_i f(x_i)
$$

Dimostrazione 13.2. *Dimostrazione per induzione. Vera per n* = 2*. Siano*

$$
\lambda_1, \lambda_2, \ldots, \lambda_{k+1} \in \mathbb{R}, \quad \lambda_i \geq 0, \quad i = 1, \ldots, k+1
$$
 
$$
\sum_{i=1}^{k+1} \lambda_i = 1
$$

*Assumiamo*  $\lambda_{k+1} < 1$ *.* 

$$
\sum_{i=1}^{k+1} \lambda_i x_i = \sum_{i=1}^k \lambda_i x_i + \lambda_{k+1} x_{k+1} =
$$

$$
(1 - \lambda_{k+1}) \sum_{i=1}^k \frac{\lambda_i}{1 - \lambda_{k+1}} x_i + \lambda_{k+1} x_{k+1}
$$

*Poniamo*

$$
\theta_i = \frac{\lambda_i}{1 - \lambda_{k+1}} \ \theta_i \ge 0 \ \sum_{i=1}^k \theta_i = 1
$$

*Per l'ipotesi induttiva al passo k,*

$$
\sum_{i=1}^{k+1} \lambda_i x_i \in C.
$$

*Inoltre*

$$
f(\sum_{i=1}^{k+1} \lambda_i x_i) = f(\sum_{i=1}^k \lambda_i x_i + \lambda_{k+1} x_{k+1}) =
$$
  

$$
f((1 - \lambda_{k+1}) \sum_{i=1}^k \frac{\lambda_i}{1 - \lambda_{k+1}} x_i + \lambda_{k+1} x_{k+1})
$$
  

$$
\leq (1 - \lambda_{k+1}) f(\sum_{i=1}^k \frac{\lambda_i}{1 - \lambda_{k+1}} x_i) + \lambda_{k+1} f(x_{k+1})
$$
  

$$
\leq (1 - \lambda_{k+1}) \sum_{i=1}^k \frac{\lambda_i}{1 - \lambda_{k+1}} f(x_i) +
$$
  

$$
\lambda_{k+1} f(x_{k+1}) = \sum_{i=1}^{k+1} \lambda_i f(x_i)
$$

**Corollario 1.** *Sia*  $f: C \to \mathbb{R}$  *una funzione convessa in C insieme convesso. Consideriamo la misura*

$$
\mu = \sum_{i=1}^{k} \lambda_i \delta x_i,
$$

 $ove \delta_x$  *indica la misura di Dirac in x*,

$$
\lambda_1, \lambda_2, \ldots, \lambda_k \in \mathbb{R}, \quad \lambda_i \geq 0, \quad i = 1, \ldots, k \sum_{i=1}^k \lambda_i = 1.
$$

*Allora µ risulta essere una misura di probabilit`a e la disuguaglianza discreta di Jensen si legge*

$$
f\left(\int_C x d\mu\right) \le \int_C f(x) d\mu(x)
$$

Esempio 2. *La funzione esponenziale `e convessa in* R*, vale pertanto*

$$
exp\left(\frac{1}{k}\sum_{i=1}^{k}x_{i}\right) \leq \frac{1}{k}\sum_{i=1}^{k}exp(x_{i}),
$$

*ponendo*  $y_i = e^{x_i}$ , *otteniamo la nota disuguaglianza tra la media aritmetica e geometrica:*

$$
(y_1y_2\ldots y_k)^{1/k} \le \frac{y_1+y_2\cdots + y_k}{k}.
$$

*Pi`u in generale se*

$$
\lambda_1, \lambda_2, ..., \lambda_k \in \mathbb{R}, \quad \lambda_i \geq 0, \quad i = 1, ..., k \sum_{i=1}^k \lambda_i = 1
$$
\n
$$
exp\left(\sum_{i=1}^k \lambda_i x_i\right) \leq \sum_{i=1}^k \lambda_i exp(x_i)
$$

*ponendo*  $y_i = e^{x_i}$ , otteniamo la generalizzazione della nota disuguaglianza *tra la media aritmetica e geometrica:*

$$
(y_1)^{\lambda_1}(y_2)^{\lambda_2}\dots(y_k)^{\lambda_k} \leq \lambda_1 y_1 + \lambda_2 y_2 \dots + \lambda_k y_k.
$$

**Teorema 13.4.** *Sia*  $f: C \to \mathbb{R}$ *, con C sottoinsieme aperto e convesso di*  $\mathbb{R}^n$ *. Se*  $f \in C^1(C)$ *,*  $f \text{è conversa in } C$  *se e solo se* 

$$
f(x) \ge f(x_0) + Df(x_0) \cdot (x - x_0) \,\forall x, x_0 \in C.
$$

 $Se \, f \in C^1(C)$ ,  $f \, \dot{e}$  concava in *C* se e solo se

$$
f(x) \le f(x_0) + Df(x_0) \cdot (x - x_0) \,\forall x, x_0 \in C.
$$

**Dimostrazione 13.3.** *Sia*  $f \in C^1(C)$  *e convessa in C, dimostremo* 

 $f(x) \geq f(x_0) + Df(x_0) \cdot (x - x_0) \,\forall x, x_0 \in C.$ 

*Per la convessit`a*

$$
f(\lambda x + (1 - \lambda)x_0) = f(x_0 + \lambda(x - x_0)) \leq \lambda f(x) + (1 - \lambda)f(x_0),
$$

*ossia*

 $f(x_0 + \lambda(x - x_0)) - f(x_0) \leq \lambda f(x) - \lambda f(x_0)$ ,

 $dividendo$  per  $\lambda$  positivo e mandando  $\lambda$  a zero si ottiene il risultato. *Dimostriamo l'altro lato della disuguaglianza. Assumiamo*

$$
f(x) \ge f(x_0) + Df(x_0) \cdot (x - x_0) \,\forall x, x_0 \in C.
$$

*Al posto di*  $x_0$  *mettiamo il punto*  $x_0 + \lambda(x - x_0)$ *.* 

$$
f(x) \ge f(x_0 + \lambda(x - x_0)) + Df(x_0 + \lambda(x - x_0)) \cdot (x - (x_0 + \lambda(x - x_0)))
$$
  

$$
f(x) \ge f(x_0 + \lambda(x - x_0)) + Df(x_0 + \lambda(x - x_0)) \cdot (x - x_0 - \lambda(x - x_0))
$$

$$
f(x) \ge f(x_0 + \lambda(x - x_0)) + (1 - \lambda)Df(x_0 + \lambda(x - x_0)) \cdot (x - x_0)
$$
  

$$
f(x) \ge f(x_0) + Df(x_0) \cdot (x - x_0) \,\forall x, x_0 \in C.
$$

*Al posto di x* mettiamo il punto  $x_0$  *e al posto di*  $x_0$  mettiamo  $x_0 + \lambda(x - x_0)$ .

$$
f(x_0) \ge f(x_0 + \lambda(x - x_0)) - \lambda Df(x_0 + \lambda(x - x_0)) \cdot (x - x_0)
$$

*ossia*

$$
\lambda f(x) \ge \lambda f(x_0 + \lambda(x - x_0)) + \lambda(1 - \lambda)Df(x_0 + \lambda(x - x_0)) \cdot (x - x_0)
$$
  
(1 - \lambda)f(x\_0) \ge (1 - \lambda)f(x\_0 + \lambda(x - x\_0)) - (1 - \lambda)\lambda Df(x\_0 + \lambda(x - x\_0)) \cdot (x - x\_0)  
Sommando  

$$
\lambda f(x) + (1 - \lambda)f(x_0) \ge f(x_0 + \lambda(x - x_0))
$$

*ossia la convessit`a di f.*

13.2. **Minimi globali di funzioni convesse**  $C^1$ . Osserviamo che  $f(x) =$  $e^x$  non ammette minimo in  $\mathbb R$ . Tuttavia per il teorema precedente se esiste un punto in cui si annulla il gradiente allora il punto è di minimo globale.

# 13.3. Disuguaglianza di Hermite-Hadamard.

**Teorema 13.5.** *Sia*  $f: C \to \mathbb{R}$  *una funzione convessa in*  $C = [a, b]$  *. Dati*  $a, b \in \mathbb{R}$  *si* ha

$$
f(\frac{a+b}{2}) \le \frac{1}{b-a} \int_a^b f(x)dx \le \frac{f(a) + f(b)}{2}
$$

$$
f(x) \ge f(\frac{a+b}{2}) + f'(\frac{a+b}{2})(x - \frac{a+b}{2})
$$

Calcoliamo l'integrale tra *a* e *b*. Risulterà

$$
\int_{a}^{b} f(x)dx \ge \int_{a}^{b} \left( f\left(\frac{a+b}{2}\right) + f'\left(\frac{a+b}{2}\right)(x - \frac{a+b}{2}) \right) dx
$$

$$
\int_{a}^{b} \left( f\left(\frac{a+b}{2}\right) + f'\left(\frac{a+b}{2}\right)(x - \frac{a+b}{2}) \right) dx = f\left(\frac{a+b}{2}\right)(b-a) + \frac{1}{2}(b^2 - a^2)f'\left(\frac{a+b}{2}\right) + \frac{(b^2 - a^2)}{2}f'\left(\frac{a+b}{2}\right) = f\left(\frac{a+b}{2}\right)(b-a)
$$

In conclusione

$$
f\left(\frac{a+b}{2}\right) \le \frac{1}{b-a} \int_a^b f(x)dx.
$$

Dimostriamo ora la disuguaglianza

$$
\frac{1}{b-a} \int_{a}^{b} f(x)dx \le \frac{f(a) + f(b)}{2}
$$

Risulta

$$
f(x) \le f(a) + \left(\frac{f(b) - f(a)}{b - a}\right)(x - a)
$$

Calcoliamo l'integrale tra *a* e *b*. Risulterà

$$
\int_{a}^{b} f(x)dx \le \int_{a}^{b} f(a)dx + \int_{a}^{b} \left(\frac{f(b) - f(a)}{b - a}\right)(x - a)dx
$$

$$
\int_{a}^{b} f(a)dx + \int_{a}^{b} \left(\frac{f(b) - f(a)}{b - a}\right)(x - a)dx =
$$

$$
= (b - a)\frac{f(b) + f(a)}{2}
$$

13.3.1. *Applicazione*. Data la funzione  $f(x) = \frac{1}{x+1}$  per  $a = 0$  e  $b = x$  si ottiene

$$
\frac{1}{x} \int_0^x f(x)dx = \frac{1}{x} \ln(1+x)
$$

$$
\frac{f(0) + f(x)}{2} = \frac{1}{2} + \frac{1}{2(x+1)} = \frac{1}{2} \frac{x+2}{x+1}
$$

$$
f(\frac{x}{2}) = \frac{2}{x+2}.
$$

Si ottiene la seguente disuguaglianza

$$
\frac{2x}{x+2} \le \ln(1+x) \le \frac{x^2 + 2x}{2(x+1)},
$$

che possiamo riscrivere

$$
x - \frac{x^2}{x+2} \le \ln(1+x) \le x - \frac{x^2}{2(x+1)},
$$

Per funzioni regolari si ha la seguente caratterizzazione della convessità utile nelle applicazioni.

**Proposizione 8.** *Sia*  $f: C \to \mathbb{R}$ , con *C* sottoinsieme aperto e convesso di  $\mathbb{R}^n$ *. Se*  $f \in C^2(C)$   $f \text{ è conversa in } C \iff D^2f(x) \geq 0 \quad \forall x \in C$ *.*  $f \text{ è } C$ *concava in*  $C \iff D^2 f(x) \leq 0 \quad \forall x \in C$ *.* 

**Dimostrazione 13.4.** • *Dimostriamo*  $D^2 f(x) \geq 0 \quad \forall x \in C \implies$ *f convessa in C. Dallo sviluppo di Taylor con il resto di Lagrange esiste*  $\theta \in [0, 1]$  *tale che* 

$$
f(x) = f(x_0) + Df(x_0) \cdot (x - x_0) + \frac{1}{2}D^2 f(x_0 + \theta(x - x_0))(x - x_0) \cdot (x - x_0),
$$

 $per\ opzinomix, x_0 \in C$ *. Poiché per ipotesi*  $\frac{1}{2}D^2f(x_0 + \theta(x - x_0))(x - x_0)$ *·*  $(x - x_0) \geq 0$ 

$$
f(x) = f(x_0) + Df(x_0) \cdot (x - x_0),
$$

*per la caratterizzazione C*<sup>1</sup> *delle funzioni convesse la funzione `e convessa in C.*

• *f convessa in*  $C \implies D^2 f(x) \geq 0 \quad \forall x \in C$ *. La dimostrazione si basa sul risultato in dimensione uno. Si assume*  $n \geq 2$ . Dati  $x \in y$  in *C la loro combinazione convessa `e ancora un elemento dell'insieme C, si definisce*

$$
g: [0,1] \to \mathbb{R},
$$

$$
g(\lambda) = f(\lambda x + (1 - \lambda)y)
$$

$$
g'(\lambda) = Df(\lambda x + (1 - \lambda)y) \cdot (x - y)
$$

$$
g''(\lambda) = D^2 f(\lambda x + (1 - \lambda)y)(x - y) \cdot (x - y)
$$

*Per la convessit`a di g in dimensione uno*

$$
g''(\lambda) \geq 0.
$$

*In particolare*

$$
g''(0) = D^2 f(y)(x - y) \cdot (x - y) \ge 0,
$$

*ossia*  $D^2 f \geq 0$  *nell'insieme C*,

Inoltre se  $D^2 f > 0$  in *C* allora la funzione è strettamente convessa (il viceversa non vale ).

13.4. Convessità delle forme quadratiche.  $q(h) = h^T Ah$  convessa  $\iff$ *A* è semidefinita positiva.  $q(h) = h^T Ah$  concava  $\iff$  *A* è semidefinita negativa.

13.4.1. *Esempio.*

$$
f(x,y) = \frac{x^4}{y^2} \quad x > 0, \ y > 0
$$

La funzione è strettamente convessa?

$$
f_x(x, y) = 4\frac{x^3}{y^2} \quad f_{xx}(x, y) = 12\frac{x^2}{y^2}
$$

$$
f_y(x, y) = -2\frac{x^4}{y^3} \quad f_{yy}(x, y) = 6\frac{x^4}{y^4} \quad f_{yx}(x, y) = -8\frac{x^3}{y^3}
$$

$$
det H = 72\frac{x^6}{y^6} - 64\frac{x^6}{y^6} > 0, \quad f_{xx}(x, y) = 12\frac{x^2}{y^2} > 0
$$

13.4.2. *Esempio.*

$$
f(x,y) = \frac{x^{\alpha}}{y^{\beta}} \quad x > 0, \ y > 0
$$

Per quali valori di  $\alpha$ ,  $\beta$  la funzione è strettamente convessa?

$$
f_x(x, y) = \alpha \frac{x^{\alpha - 1}}{y^{\beta}} \quad f_{xx}(x, y) = \alpha(\alpha - 1) \frac{x^{\alpha - 2}}{y^{\beta}}
$$

$$
f_y(x, y) = -\beta \frac{x^{\alpha}}{y^{\beta + 1}} \quad f_{yy}(x, y) = \beta(\beta + 1) \frac{x^{\alpha}}{y^{\beta + 2}} \quad f_{yx}(x, y) = -\alpha \beta \frac{x^{\alpha - 1}}{y^{\beta + 1}}
$$

$$
det H = \alpha \beta(\alpha - 1)(\beta + 1) \frac{x^{2\alpha - 2}}{y^{2\beta + 2}} - \alpha^2 \beta^2 \frac{x^{2\alpha - 2}}{y^{2\beta + 2}} > 0, \quad f_{xx}(x, y) = \alpha(\alpha - 1) \frac{x^{\alpha - 2}}{y^{\beta}} > 0
$$

$$
\alpha\beta(\alpha - 1)(\beta + 1) - \alpha^2\beta^2 > 0, \ \alpha(\alpha - 1) > 0
$$

prendiamo  $\alpha\beta > 0$   $\alpha > 1$ , allora la condizione diventa

$$
\alpha - \beta - 1 > 0,
$$

soddisfatta nell'esempio precedente.

13.4.3. *Esempio.*

$$
f(x,y) = \frac{x^2}{y} \quad y > 0
$$

La funzione è convessa?

# 14. Trasformata di Legendre-Fenchel

La trasformata di Legendre è un procedimento che trasforma una funzione convessa a valori reali di variabile reale in un'altra funzione convessa.

Sia  $f: \mathbb{R}^N \to \mathbb{R}$ ,  $f \in C^2(\mathbb{R}^N)$  e *f* tale che  $D^2 f > 0$  in *C*. Allora *f* `e` strettamente convessa e la trasformata di Legendre-Fenchel di  $f$  è definita come

(14.1) 
$$
f^*(x) = \sup_{y \in \mathbb{R}^N} [x \cdot y - f(y)] \qquad x \in \mathbb{R}^N
$$

Esempio 14.1.  $1 -$ *dimensione* 

$$
f(x) = \frac{1}{2}x^2
$$

$$
f^*(x) = \frac{1}{2}x^2.
$$

*In dimensione n siano p e q esponenti coniugati.*

$$
f(x) = \frac{1}{p} ||x||^p
$$

*con*

$$
||x||^p = (x_1^2 + x_2^2 + \dots + x_n^2)^{\frac{p}{2}}
$$

*Allora*

$$
f^*(x) = \frac{1}{q} ||x||^q.
$$

*Infatti annullando il gradiente si ha*

$$
x_j - ||\hat{y}||^{p-1} \frac{\hat{y}_j}{||\hat{y}||} = 0 \iff x_j - ||\hat{y}||^{p-2} \hat{y}_j = 0
$$

*Si ricava*

$$
\|\hat{y}\|^{p-1} = \|x\| \iff \|\hat{y}\| = \|x\|^{\frac{1}{p-1}}.
$$

*Perci`o*

$$
\hat{y}_j = x_j ||x||^{-\frac{p-2}{p-1}}
$$
  $j = 1, ..., N$ 

*Sostituendo il valore si ottiene*

$$
f^*(x) = \sum_j x_j \hat{y}_j - \frac{1}{p} ||\hat{y}||^p =
$$
  

$$
\sum_j x_j x_j ||x||^{-\frac{p-2}{p-1}} - \frac{1}{p} ||x||^{\frac{p}{p-1}} =
$$
  

$$
||x||^2 ||x||^{-\frac{p-2}{p-1}} - \frac{1}{p} ||x||^{\frac{p}{p-1}} =
$$
  

$$
||x||^{\frac{p}{p-1}} - \frac{1}{p} ||x||^{\frac{p}{p-1}} = \frac{1}{q} ||x||^q
$$

Assumiamo che la funzione sia definita in tutto lo spazio R*<sup>N</sup>*

Definizione 14.2. *Una funzione omogenea di grado* 1 *`e una funzione per cui quando si moltiplica per >* 0 *ogni sua variabile, il suo valore si calcola moltiplicando per la funzione calcolata negli argomenti originari.*

$$
f(\lambda x) = \lambda f(x)
$$

*Una funzione convessa non è necessariamente omogenea (esempio*  $n = 2$  $e^{\Vert x\Vert}$ ), una funzione omogenea non è necessariamente convessa (esempio  $(|x_1|^{\frac{1}{2}} + |x_2|^{\frac{1}{2}})$ .

Definizione 14.3. *Una funzione omogenea di grado p `e una funzione per cui quando si moltiplica per*  $\lambda > 0$  *ogni sua variabile, il suo valore si calcola moltiplicando per*  $\lambda^p$  *la funzione calcolata negli argomenti originari.* 

$$
f(\lambda x) = \lambda^p f(x)
$$

Esercizio 14.4. *Se*  $f \text{ è omogenea di grado } p > 1$  *alllora*  $f^* \text{ è omogenea di}$ *grado q con p e q coniugati tra loro.* Sia  $\lambda > 0$ 

(14.2) 
$$
f^*(\lambda x) = \sup_{y \in \mathbb{R}^N} \left[ \lambda x \cdot y - f(y) \right] = \sup_{y \in \mathbb{R}^N} \left[ \lambda^{q+1-q} x \cdot y - f(y) \right] =
$$

$$
\lambda^q \sup_{y \in \mathbb{R}^N} \left[ x \cdot (\lambda^{1-q}) y - \lambda^{-q} f(y) \right] = \lambda^q \sup_{y \in \mathbb{R}^N} \left[ x \cdot (\lambda^{1-q} y) - f(\lambda^{-\frac{q}{p}} y) \right]
$$

*Osserviamo*

$$
\frac{q}{p} = q - 1,
$$

*pertanto ponendo*  $\xi = \lambda^{1-q}y$  *si ottiene* 

$$
f^*(\lambda x) = \lambda^q \sup_{\xi \in \mathbb{R}^N} \left[ x \cdot \xi - f\xi \right] = \lambda^q f^*(x)
$$

# 15. Convoluzione Inferiore e Convoluzione Superiore per funzioni non regolari

Data una funzione  $f : \mathbb{R}^N \to \mathbb{R}$ ,  $f \in C(\mathbb{R}^N)$  la convoluzione Inf di *f* indicate con  $f_{\epsilon}$  e la convoluzione Sup di  $f$  con  $f^{\epsilon}$ , con  $\epsilon > 0$ 

(15.1) 
$$
f_{\epsilon}(x) = \inf_{y \in \mathbb{R}^N} \left( f(y) + \frac{\|x - y\|^2}{2\epsilon} \right)
$$

e

(15.2) 
$$
f^{\epsilon}(x) = \sup_{y \in \mathbb{R}^N} \left( f(y) - \frac{\|x - y\|^2}{2\epsilon} \right)
$$

Consideriamo il seguente esempio. Sia

$$
f=\|x\|.
$$

(15.3) 
$$
f_{\epsilon}(x) = \inf_{y \in \mathbb{R}^N} \left[ \left( \sum_{k=1}^N y_k^2 \right)^{\frac{1}{2}} + \frac{1}{2\epsilon} \sum_{k=1}^N (x_k - y_k)^2 \right].
$$

Facciamo vedere che se

 $\|x\| > \epsilon$ 

allora

$$
||y|| = ||x|| - \epsilon,
$$

e

$$
f_{\epsilon}(x) = \|x\| - \frac{1}{2\epsilon}.
$$

Dopo di questo, faremo vedere che se

$$
||x|| \le \epsilon
$$

allora

e

$$
f_{\epsilon}(x) = \frac{\|x\|}{2\epsilon}.
$$

*y* = 0*,*

Assumiamo  $y \neq 0$ , calcoliamo il gradiente e poniamolo uguale a 0. Troviamo

(15.4) 
$$
\frac{y_k}{\|y\|} - \frac{1}{\epsilon}(x_k - y_k) = 0 \quad \forall k = 1...N.
$$

Quadrando

$$
\epsilon^2 \frac{y_k^2}{\|y\|^2} = (x_k - y_k)^2,
$$

e sommando su *k*

(15.5)  $||x - y||^2 = \epsilon^2$ .

Questo implica

 $||x - y|| = \epsilon.$ 

Dalla formula (15.4) otteniamo anche

 $y_k(\|y\| + \epsilon) = \|y\|x_k \quad \forall k = 1...N.$ 

Facendo il quadrato e sommando su *k*

$$
||y||^{2}(||y||+\epsilon)^{2} = ||y||^{2}||x||^{2}.
$$

Ossia

$$
||y||+\epsilon=||x||
$$

e quindi

 $||x|| > \epsilon$   $||y|| = ||x|| - \epsilon.$ per questo valore di *y*, ricordando (15.5) si ha

$$
f_{\epsilon}(x) = \|x\| - \frac{1}{2\epsilon}
$$

*.*

Assumiamo

 $||x|| \leq \epsilon$ ,

sotto questa ipotesi otteniamo

$$
||y|| + \frac{1}{2\epsilon}||y - x||^2 = ||y|| + \frac{1}{2\epsilon}(||y||^2 + ||x||^2 - 2x \cdot y) \ge
$$
  

$$
||y|| + \frac{1}{2\epsilon}(||y||^2 + ||x||^2 - 2||x|| ||y||) = ||y||(1 - \frac{||x||}{\epsilon}) + \frac{||y||^2}{2\epsilon} + \frac{||x||^2}{2\epsilon} \ge \frac{||x||^2}{2\epsilon}.
$$
  
Montro f, in 0 fornisco.

Mentre  $f_{\epsilon}$  in 0 fornisce

$$
f_{\epsilon}(x) = \frac{\|x\|^2}{2\epsilon}.
$$

In conclusione si ottiene

$$
f_{\epsilon}(x) = \begin{cases} \frac{\|x\|^2}{2\epsilon} & \|x\| \le \epsilon\\ \|x\| - \frac{\epsilon}{2} & \|x\| > \epsilon. \end{cases}
$$

**Esercizio 15.1.** *Nel caso unidimensionale fare un grafico al variare di*  $\epsilon$ *piccolo e positivo.*

15.1. Esercizio: caso regolare. Consideriamo il seguente esempio. Sia

$$
f(x) = ||x||^2.
$$

(15.6) 
$$
f_{\epsilon}(x) = \inf_{y \in \mathbb{R}^N} \left[ \sum_{k=1}^N y_k^2 + \frac{1}{2\epsilon} \sum_{k=1}^N (x_k - y_k)^2 \right].
$$

Per *x* fissato, denotiamo con

$$
F_{\epsilon}(y) = \sum_{k=1}^{N} y_k^2 + \frac{1}{2\epsilon} \sum_{k=1}^{N} (x_k - y_k)^2
$$
  

$$
D_{y_j} F_{\epsilon} = 2y_j - \frac{1}{\epsilon} (x_j - y_j) = 0. \qquad j = 1, ..., N
$$

Quindi

$$
y_j = \frac{1}{2\epsilon + 1} x_j, \qquad j = 1, \dots, N
$$

e sostituendo

$$
f_{\epsilon}(x) = \left[ \left( \sum_{k=1}^{N} \frac{1}{(2\epsilon + 1)^2} x_k^2 \right) + \frac{1}{2\epsilon} \sum_{k=1}^{N} (2\epsilon \frac{1}{2\epsilon + 1} x_k)^2 \right].
$$

Semplificando

$$
f_{\epsilon}(x) = \frac{1}{2\epsilon + 1} \sum_{k=1}^{N} x_k^2.
$$

# 15.2. Esercizio: funzione discontinua.

$$
f(x) = \begin{cases} -1 & x \le 0 \\ 1 & x > 0 \end{cases}
$$

$$
f_{\epsilon}(x) = \inf_{y \in \mathbb{R}} \left( f(y) + \frac{\|x - y\|^2}{2\epsilon} \right)
$$

$$
f_{\epsilon}(x) = \min \left[ \inf_{y \le 0} \left( f(y) + \frac{|x - y|^2}{2\epsilon} \right), \inf_{y > 0} \left( f(y) + \frac{|x - y|^2}{2\epsilon} \right) \right]
$$

$$
f_{\epsilon}(x) = \min \left[ \inf_{y \le 0} \left( -1 + \frac{|x - y|^2}{2\epsilon} \right), \inf_{y > 0} \left( 1 + \frac{|x - y|^2}{2\epsilon} \right) \right]
$$

$$
f_{\epsilon}(x) = \begin{cases} -1 & x \le 0 \\ \min \left[ \left( -1 + \frac{x^2}{2\epsilon} \right), 1 \right] & x > 0 \end{cases}
$$

$$
\min \left[ \left( -1 + \frac{x^2}{2\epsilon} \right), 1 \right] = -1 + \frac{x^2}{2\epsilon} - 1 + \frac{x^2}{2\epsilon} \le 1
$$

$$
-1 + \frac{x^2}{2\epsilon} \le 1 \iff x^2 \le 4\epsilon \iff |x| \le 2\sqrt{\epsilon}
$$

$$
f_{\epsilon}(x) = \begin{cases} -1 & x \le 0 \\ -1 + \frac{x^2}{2\epsilon} & 0 < x \le 2\sqrt{\epsilon} \\ 1 & x > 2\sqrt{\epsilon} \end{cases}
$$

### 16. Minimizzazione e penalizzazione

16.1. Esercizio. Risolvere il seguente problema di minimizzazione vincolata utilizzando la funzione di penalizzazione e verificare il risultato.

$$
\min_{y} f(x_1, x_2) = \|x\|^2 \qquad x = (x_1, x_2) \in \mathbb{R}^2
$$

$$
g(x) = x_1 + x_2 - 2 \le 0
$$

 $g(x_1, x_2) = x_1 + x_2 - 2$  rappresenta il vincolo.

Calcoliamo  $g^+(x_1, x_2) = \max\{g(x_1, x_2), 0\}$  Ricordiamo se  $g$  è una funzione *C*<sup>1</sup> allora  $(1 + 2)^{2}$ 

$$
(\max\{g(x),0\})^2
$$

 $\hat{e}$  una funzione  $C^1$  con gradiente  $2g^+(x)Dg(x)$ .

Infatti se  $(\max\{g(x), 0\})^2 = g(x)^2$ , allora il gradiente vale  $2g(x)Dg(x)$ , mentre se  $(\max\{g(x), 0\})^2 = 0$  allora vale 0.

Applichiamo al caso in esame

(16.1) 
$$
g^+(x_1, x_2) = \begin{cases} x_1 + x_2 - 2 & x_1 + x_2 > 2 \\ 0 & x_1 + x_2 \le 2 \end{cases}
$$

Possiamo introdurre la funzione penalizzata

$$
F_k(x) = f(x) + k(g^+(x))^2
$$

 $F_k(x) = x_1^2 + x_2^2 + k \big( \max((x_1 + x_2 - 2), 0) \big)^2$   $k = 1, 2, \ldots$ 

Calcoliamo i punti stazionari

$$
\begin{cases}\n\frac{\partial F_k}{\partial x_1} = 2x_1 + 2k \big( \max((x_1 + x_2 - 2), 0) \big) = 0 \\
\frac{\partial F_k}{\partial x_2} = 2x_2 + 2k \big( \max((x_1 + x_2 - 2), 0) \big) = 0 \\
\iff x_2 = x_1 = -k \max((2x_1 - 2), 0) \iff x_1 = x_2 = 0 \\
k = 1, 2, \dots\n\end{cases}
$$

16.2. Esercizio. Risolvere il seguente problema di minimizzazione vincolata utilizzando la funzione di penalizzazione e verificare il risultato.

$$
\min f(x_1, x_2) = ((x_1 - 1)^2 + (x_2 - 1))^2
$$
  
 
$$
g(x) = x_1 + x_2 - 2 \le 0
$$

Possiamo introdurre la funzione penalizzata

$$
F_k(x) = f(x) + k(g^+(x))^2
$$

$$
F_k(x) = (x_1 - 1)^2 + (x_2 - 1)^2 + k \big( \max((x_1 + x_2 - 2), 0) \big)^2 k = 1, 2, \dots
$$

Calcoliamo i punti stazionari

$$
\begin{cases}\n\frac{\partial F_k}{\partial x_1} = 2(x_1 - 1) + 2k \big( \max((x_1 + x_2 - 2), 0) \big) = 0 \\
\frac{\partial F_k}{\partial x_2} = 2(x_2 - 1) + 2k \big( \max((x_1 + x_2 - 2), 0) \big) = 0\n\end{cases}
$$

 $\iff$ 

$$
x_2 = x_1 = -k \max((2x_1 - 2), 0) + 1
$$
  $k = 1, 2, ... \iff x_1 = 1$   $x_2 = 1$   
17. **ESERCIZIO**

Risolvere il seguente problema di minimizzazione vincolata utilizzando la funzione di penalizzazione e verificare il risultato.

$$
\min f(x_1, x_2) = (x_1 - 1)^2 + (x_2 - 2)^2
$$
  
 
$$
g(x) = x_1 + x_2 - 2 \le 0
$$

Possiamo introdurre la funzione penalizzata

$$
F_k(x) = f(x) + k(g^+(x))^2
$$
  

$$
F_k(x) = \begin{cases} (x_1 - 1)^2 + (x_2 - 2)^2 + k(\max((x_1 + x_2 - 2), 0))^2 \\ , k = 1, 2, ... \end{cases}
$$

Calcoliamo i punti stazionari

$$
\begin{cases}\n\frac{\partial f_k}{\partial x_1} = 2(x_1 - 1) + 2k \big( \max((x_1 + x_2 - 2), 0) \big) = 0 \\
\frac{\partial f_k}{\partial x_2} = 2(x_2 - 2) + 2k \big( \max((x_1 + x_2 - 2), 0) \big) = 0\n\end{cases}
$$
\n
$$
x_1 = \frac{k+1}{1+2k} x_2 = \frac{3k+2}{2k+1}
$$
\n
$$
x_1 = \frac{1}{2} x_2 = \frac{3}{2}
$$

Calcolare  $f(\frac{1}{2}, \frac{3}{2})$ .

17.1. Vincoli di disuguaglianza: penalizzazione. *f* indica la funzione da minimizzare su *K*.

L'insieme  $K$  è descritto dai vincoli

$$
g_i(x) \leq 0, \ \ i=1,\ldots M,
$$

Definiamo

$$
P(x) = \sum_{i=1,\dots,M} \max\{0, g_i(x)\}^2
$$
  

$$
\min_{x} f(x) + kP(x) \quad x \in \mathbb{R}^n \quad k \in \mathbb{N}
$$

Ne caso unidimensionale di due vincoli $(a \le x \le b)$ 

$$
g_1(x) = a - x, \quad g_2(x) = x - b
$$
  

$$
x \ge a, \quad x \le b, \quad a < b
$$
  

$$
P(x) = \max\{0, a - x\}^2 + \max\{0, x - b\}^2
$$

Se  $a \le x \le b$  allora  $P(x) = 0$ , se  $x \le a$  allora  $P(x) = (a - x)^2$ , se  $x \ge b$ si ha che  $P(x) = (b - x)^2$ .

Disegnare un grafico di  $kP$ nel caso sopra per diversi valori di  $k\in\mathbb{N}.$ 

### 18. Vincoli di disuguaglianza

Le condizioni di Karush–Kuhn–Tucker (anche conosciute come condizioni KKT) sono condizioni necessarie per la soluzione di un problema di programmazione non lineare in cui i vincoli soddisfino una delle condizioni di regolarità dette condizioni di qualificazione dei vincoli. Si tratta di una generalizzazione del metodo dei moltiplicatori di Lagrange.

$$
\min f(x_1, x_2) = (x_1 - 1)^2 + (x_2 - 2)^2
$$
  
 
$$
g(x) = x_1 + x_2 - 2 \le 0
$$

#### 18.1. Lagrangiana.

$$
L(x_1, x_2, \lambda) = (x_1 - 1)^2 + (x_2 - 2)^2 + \lambda(x_1 + x_2 - 2),
$$

18.2. Condizione di stazionarietà: condizione di annullamento del gradiente della funzione Lagrangiana associata al problema.

$$
\frac{\partial L}{\partial x_1} = \frac{\partial ((x_1 - 1)^2 + (x_2 - 2)^2)}{\partial x_1} + \lambda \frac{\partial (x_1 + x_2 - 2)}{\partial x_1} = 0
$$
  

$$
\frac{\partial L}{\partial x_2} = \frac{\partial ((x_1 - 1)^2 + (x_2 - 2)^2)}{\partial x_2} + \lambda \frac{\partial (x_1 + x_2 - 2)}{\partial x_2} = 0
$$

18.3. Condizioni di ammissibilità rispetto al vincolo del punto.

$$
x_1 + x_2 - 2 \le 0
$$

18.4. Condizioni di non negatività dei moltiplicatori dei vincoli di disuguaglianza.

 $\lambda \geq 0$ 

18.5. Condizioni di complementarietà: il moltiplicatore di un vincolo inattivo deve essere nullo.

$$
\lambda(x_1+x_2-2)=0.
$$

Dalle condizioni di complementarietà  $\lambda(x_1 + x_2 - 2) = 0$ , abbiamo che  $\lambda = 0$  oppure  $x_1 + x_2 - 2 = 0$ . Se  $\lambda = 0$  allora  $L(x_1, x_2) = (x_1 - 1)^2 + (x_2 - 2)^2$ ,

$$
DL(x_1,x_2)=(2(x_1-1),2(x_2-2)),
$$

 $(1, 2)$  è un punto in cui si annulla il gradiente, tuttavia non è ammissibile. Sia  $x_1 + x_2 - 2 = 0$  allora  $x_2 = 2 - x_1$ ,

$$
D_{x_1}L = 2(x_1 - 1) + \lambda = 0
$$

$$
D_{x_2}L = 2(x_2 - 2) + \lambda = 0,
$$

ricordando  $x_2 = 2 - x_1$  si ottiene

$$
x_1 = \frac{1}{2}, x_2 = \frac{3}{2}.
$$

Ricavare  $\lambda$ .

#### 19. Ottimizzazione con vincoli unilaterali e bilaterali

Il problema è il seguente:

Data  $f: \mathbb{R}^N \to \mathbb{R}$  e  $q: \mathbb{R}^N \to \mathbb{R}^M$ ,  $h: \mathbb{R}^N \to \mathbb{R}^P$ , trovare

(19.1) 
$$
\min \{f(x) : x \in \mathbb{R}^{N} \text{s.t.} g_i(x) \leq 0, i = 1, ..., m, \newline h_i(x) = 0, i = 1, ..., P\}
$$

20. Condizioni necessarie: il teorema di Fritz-John

**Teorema 20.1.** *Sia I un sottoinsieme di*  $\mathbb{R}^N$ ,  $f: I \to \mathbb{R}$ ,  $g: I \to \mathbb{R}^M$ ,  $h: I \to \mathbb{R}^P$ , funzioni  $C^1(I)$  *e*  $x_0 \in I$ *. Se esiste un intorno aperto U di*  $x_0$ *in* R*<sup>N</sup> tale che*

$$
f(x_0) \le f(x)
$$
  $\forall x \in U \cap \{x \in I : g(x) \le 0, h(x) = 0\}$ 

 $\alpha$ *allora esistono*  $\lambda_0$ ,  $\lambda = (\lambda_1, \ldots, \lambda_M)$   $e \mu = (\mu_1, \ldots, \mu_P)$  *tali che* 

i)  $(20.1)$ 

$$
\begin{cases}\n\lambda_0 \frac{\partial f}{\partial x_i}(x_0) + \sum_{j=1}^M \lambda_j \frac{\partial g_j}{\partial x_i}(x_0) + \sum_{j=1}^P \mu_j \frac{\partial h_j}{\partial x_i}(x_0) = 0, \ i = 1, \dots, N \\
\lambda_i g_i(x_0) = 0, \ i = 1, \dots, M, \ (\lambda_0, \lambda) \ge 0, \ (\lambda_0, \lambda, \mu) \ne 0 \\
g(x_0) \le 0, \ h(x_0) = 0\n\end{cases}
$$

Dimostrazione 20.1. *Dalla Definizione di minimo vincolato e dalla continuità di f*, *g e h possiamo considerare*  $\delta > 0$  *tale che per ogni*  $x \in$  $B(x_0, \delta) \cap \{x \in I : g(x) \leq 0, h(x) = 0\}$ 

$$
f(x_0) \le f(x)
$$
  
 
$$
g_i(x) < 0 \t se g_i(x_0) < 0
$$

*Introduzione il funzionale penalizzato*

$$
\mathcal{F}_k(x) = f(x) + \frac{1}{2} ||x - x_0||^2 + \frac{k}{2} \left( \sum_{i=1}^M g_i^+(x)^2 + \sum_{i=1}^P h_i(x)^2 \right)
$$

*dove*  $g_i(x)^+ = \max\{g_i(x), 0\}$  *il cui quadrato è una funzione*  $C^1$  *con gradiente* 2*g*<sup>+</sup> *<sup>i</sup>* (*x*)*Dgi*(*x*)*. Consideriamo il problema di ottimizzazione*

$$
\min_{x \in B(x_0, \delta)} \mathcal{F}_k(x)
$$

*Dal teorema di Weierstrass, esiste*  $x_k$  *punto di minimo per*  $\mathcal{F}_k$  *in*  $\overline{B(x_0, \delta)}$ *. In particolare abbiamo*

(20.3) 
$$
\mathcal{F}_k(x_k) \leq \mathcal{F}_k(x_0) = f(x_0)
$$

 $(poiché\ g_i(x_0)\leq 0\ e\ h_i(x_0)\ =\ 0$ . Inoltre, per il teorema di Bolzano-*Weierstrass (ogni successione reale limitata ammette almeno una sottosuccessione convergente), la successione*  ${x_k}_{k \in \mathbb{N}}$  *ammette una sottosuccessione*  *che denotiamo ancora con*  $\{x_k\}$  *convergente a*  $x^* \in \overline{B(x_0, \delta)}$ *. Dalla* (20.3)

$$
\sum_{i=1}^{M} g_i^+(x_k)^2 + \sum_{i=1}^{P} h_i(x_k)^2 \le \frac{2}{k} \left( f(x_0) - f(x_k) - \frac{1}{2} ||x_k - x_0||^2 \right)
$$

*e per la continuità di*  $g_i$ *,*  $h_i$  *abbiamo per*  $k \to \infty$ 

$$
\sum_{i=1}^{M} g_i^+(x^*)^2 + \sum_{i=1}^{P} h_i(x^*)^2 \le 0
$$

*e quindi poich`e*

$$
g_i(x)^{+} = \begin{cases} g_i(x) & g_i(x) > 0\\ 0 & g_i(x) \le 0 \end{cases}
$$

(20.4) 
$$
g_i(x^*) \leq 0, i = 1,..., M, e h_i(x^*) = 0, i = 1,..., P.
$$

*In pi`u dalla* (20.3)*, abbiamo*

$$
f(x_k) + \frac{1}{2} ||x_k - x_0||^2 \le \mathcal{F}_k(x_k) \le f(x_0)
$$

*e passando al limite per*  $k \rightarrow \infty$  *abbiamo* 

(20.5) 
$$
f(x^*) + \frac{1}{2} ||x^* - x_0||^2 \le f(x_0).
$$

*Dalla* (20.4)*,*  $x^* \in \{x \in I : g(x) \leq 0, h(x) = 0\}$  *e quindi*  $f(x^*) \geq f(x_0)$ *. Allora* (20.6) *concludiamo che*

$$
||x^* - x_0||^2 = 0
$$

*e quindi*

$$
x^* = x_0.
$$

*Poiché*  $x_k \rightarrow x_0$ , possiamo concludere che per *k* sufficientemente grande  $x_k \in B(x_0, \delta)$  *e allora, per il Teorema di Fermat, si ottiene* 

$$
\frac{\partial \mathcal{F}_k}{\partial x_i}(x_k) = \frac{\partial f}{\partial x_i}(x_k) + (x_{k,i} - x_{0,i}) + \sum_{j=1}^M kg_j^+(x_k) \frac{\partial g_j}{\partial x_i}(x_k)
$$

$$
+ \sum_{j=1}^P k h_j(x_k) \frac{\partial h_j}{\partial x_i}(x_k) = 0, \qquad i = 1, ..., N
$$

(20.6)

$$
+\sum_{j=1} kh_j(x_k)\frac{\partial u_j}{\partial x_i}(x_k)=0, \qquad i=1,...
$$

 $Definiamo\ L^k$ ,  $\lambda_0^k \in \mathbb{R}$ ,  $\lambda^k \in \mathbb{R}^M$ ,  $\mu^k \in \mathbb{R}^P$ 

$$
L^{k} = \left(1 + \sum_{j=1}^{M} (kg_{j}^{+}(x_{k}))^{2} + \sum_{j=1}^{P} (kh_{j}(x_{k}))^{2}\right)^{\frac{1}{2}},
$$
  

$$
\lambda_{0}^{k} = \frac{1}{L^{k}}, \qquad \lambda_{i}^{k} = \frac{kg_{i}^{+}(x_{k})}{L^{k}}, \qquad \mu_{i}^{k} = \frac{kh_{i}(x_{k})}{L^{k}}
$$

*allora*

$$
||(\lambda_0^k, \lambda^k, \mu^k)||^2 = \left(\frac{1}{L^k}\right)^2 + \sum_{j=1}^M \left(\frac{k g_j^+(x_k)}{L^k}\right)^2 + \sum_{j=1}^p \left(\frac{k h_j(x_k)}{L^k}\right)^2 =
$$
  
=  $\left(\frac{1}{L^k}\right)^2 \left(1 + \sum_{j=1}^M \left(k g_j^+(x_k)\right)^2 + \sum_{j=1}^p (kh_j(x_k))^2\right) = 1$ 

*Per il teorema di Bolzano-Weierstrass la successione*

$$
(\lambda_0^k,\lambda^k,\mu^k)_{k\in\mathbb{N}}
$$

*ammette una sottosuccessione che denotiamo ancora con*  $(\lambda_0^k, \lambda^k, \mu^k)$  con*vergente a*  $(\lambda_0, \lambda, \mu)$ *, tale che*  $||(\lambda_0, \lambda, \mu)|| = 1$ *. Dividendo* (20.6) *per*  $L^k$ *, si ha*

$$
(20.7) \qquad \lambda_0^k \frac{\partial f}{\partial x_i}(x_k) + \frac{(x_{k,i} - x_{0,i})}{L^k} + \sum_{j=1}^M \lambda_j^k \frac{\partial g_j}{\partial x_i}(x_k) + \sum_{j=1}^P \mu_j^k \frac{\partial h_j}{\partial x_i}(x_k) = 0
$$

*e ricordando che*  $x_k \to x_0$  *e*  $(\lambda_0^k, \lambda^k, \mu^k) \to (\lambda_0, \lambda, \mu)$  *otteniamo la prima condizione in* (20.1)*. Poiché*  $\lambda_0^k, \lambda^k \geq 0$  *abbiamo al limite*  $\lambda_0, \lambda \geq 0$ *.* 

*Sia i tale che*  $g_i(x_0) < 0$ *, allora*  $g_i(x_k) < 0$  *e quindi* 

(20.8) 
$$
\lambda_i^k = \max\{g_i(x_k), 0\} = 0
$$

 $Quindi se g_i(x_0) < 0, abbiano$ 

$$
\lambda_i g({}_i(x_0) = 0.
$$

*Con gli stessi argomenti per gli altri indici i i,*  $g_i(x_0) = 0$ *, possiamo scrivere*  $\lambda_i g_i(x_0) = 0$  *per ogni*  $i = 1, \ldots, M$  *ottenendo in questo modo* (20.1)*.* 

Riprendiamo l'esercizio con la penalizzazione e calcoliamo

$$
\lambda_0 = \lim_{k \to +\infty} \frac{1}{L^k}
$$

$$
\lambda_i^k = \lim_{k \to +\infty} \lambda_i^k
$$

dove

$$
L^{k} = \left(1 + (kg_1^{+}(x_k))^{2}\right)^{\frac{1}{2}},
$$
  

$$
\lambda_0^{k} = \frac{1}{L^{k}}, \qquad \lambda_1^{k} = \frac{kg_1^{+}(x_k)}{L^{k}}
$$

21. Esercizio

$$
\min f(x_1, x_2) = (x_1 - 1)^2 + (x_2 - 2)^2
$$
  
 
$$
g(x) = x_1 + x_2 - 2 \le 0
$$

Possiamo introdurre la funzione penalizzata così<sup>'</sup> come abbiamo fatto negli esercizi con la penalizzazione, successivamente utilizzeremo la stessa funzione del teorema di Fritz-John ( $\frac{k}{2}$  invece di *k*).

$$
F_k(x) = f(x) + k(g^+(x))^2
$$

 $F_k(x) = (x_1 - 1)^2 + (x_2 - 2)^2 + k(\max((x_1 + x_2 - 2), 0))^2$   $k = 1, 2, ...$ Calcoliamo i punti stazionari

$$
\begin{cases}\n\frac{\partial F_k}{\partial x_1} = 2(x_1 - 1) + 2k \big( \max((x_1 + x_2 - 2), 0) \big) = 0 \\
\frac{\partial F_k}{\partial x_2} = 2(x_2 - 2) + 2k \big( \max((x_1 + x_2 - 2), 0) \big) = 0 \\
\iff \\
x_{1,k} = \frac{k+1}{1+2k} \ x_{2,k} = \frac{3k+2}{2k+1} \\
k \to +\infty \\
x_1 = \frac{1}{2} \ x_2 = \frac{3}{2}\n\end{cases}
$$

Possiamo introdurre la funzione penalizzata (confrontare con il teorema di Fritz-John)

$$
F_k(x) = f(x) + \frac{k}{2}(g^+(x))^2
$$
  

$$
F_k(x) = (x_1 - 1)^2 + (x_2 - 2)^2 + \frac{k}{2}(\max((x_1 + x_2 - 2), 0))^2 \qquad k = 1, 2, ...
$$
  
Calculating the integration function.

Calcoliamo i punti stazionari

$$
\begin{cases}\n\frac{\partial F_k}{\partial x_1} = 2(x_1 - 1) + k \big( \max((x_1 + x_2 - 2), 0) \big) = 0 \\
\frac{\partial F_k}{\partial x_2} = 2(x_2 - 2) + k \big( \max((x_1 + x_2 - 2), 0) \big) = 0 \\
\iff x_{1,k} = \frac{\frac{k}{2} + 1}{1 + k} \ x_{2,k} = \frac{\frac{3}{2}k + 2}{1 + k} \\
k \to +\infty \qquad x_1 = \frac{1}{2} \ x_2 = \frac{3}{2} \\
(kg_1^+(x_k))^2 = \frac{k^2}{(k+1)^2} \\
(1 + (kg_1^+(x_k))^2)^{1/2} = (1 + \frac{k^2}{(k+1)^2})^{1/2} \to \sqrt{2} \qquad k \to +\infty \\
\lambda_1^k = \frac{kg_1^+(x_k)}{L^k} \to \frac{1}{\sqrt{2}} \qquad k \to +\infty,\n\end{cases}
$$

coerenti con il valore trovato svolgendo le condizioni KKT.

# 22. CONDIZIONI KKT  $(\lambda_0 \neq 0)$ : ESEMPI

Siamo interessati a trovare condizioni per cui  $(20.1) \lambda_0 > 0$ .

Corollario 2. *Sotto le stesse ipotesi del teorema 20.1, definiamo l'insieme degli indici*

$$
I^*(x_0) = \{i \in \{1, \ldots, M\} : g(x_0) = 0\}
$$

 $(vincoli$   $attivi)$   $e$  assumiamo che  $i \#(I^*(x_0)+p)$   $vettori \{Dg_i(x), i \in I^*(x_0)\},$  ${Dh_i(x_0), i = 1, \ldots, p}$  *siano linearmente indipendenti. Allora esiste*  $\lambda =$  $(\lambda_1, \ldots, \lambda_M)$   $e \mu = (\mu_1, \ldots, \mu_P)$  *tali che* 

$$
(22.1) \begin{cases} \frac{\partial f}{\partial x_i}(x_0) + \sum_{j=1}^m \lambda_j \frac{\partial g_j}{\partial x_i}(x_0) + \sum_{j=1}^p \mu_j \frac{\partial h_j}{\partial x_i}(x_0) = 0, \ i = 1, ..., N \\ \lambda_i g_i(x_0) = 0, \ i = 1, ..., M, \\ g(x_0) \le 0, \ h(x_0) = 0, \ \lambda \ge 0 \end{cases}
$$

**Dimostrazione 22.1.** *Dal teorema 20.1 sappiamo che esiste*  $\lambda_0$ ,  $\lambda$  *e*  $\mu$ *, non tutti nulli, tali che le condizioni* (20.1) *sono soddisfatte. Vogliamo dimostrare che*  $\lambda_0 \neq 0$ . Assumiamo per assurdo che  $\lambda_0 = 0$ , allora ricordando *che*  $\lambda_i = 0$  *se*  $g_i(x_0) < 0$ *, abbiamo* 

$$
\sum_{j \in I^*(x_0)} \lambda_j \frac{\partial g_j}{\partial x_i}(x_0) + \sum_{j=1}^p \mu_j \frac{\partial h_j}{\partial x_i}(x_0) = 0 \qquad i = 1, \dots, N.
$$

*Per l'indipendenza lineare dei vettori, abbiamo*  $\lambda = 0$  *e*  $\mu = 0$ *. Non è possibile. Allora*  $\lambda_0 \neq 0$  *e possiamo dividere per*  $\lambda_0$  *nella prima condizione* (20.1) *e ottenere* (22.1)*.*

Un altro caso importante di regolarità è il seguente

Corollario 3. *Sotto le stesse ipotesi del Teorema 20.1, assumiamo che la funzione h sia lineare e le funzioni*  $g_i$ ,  $i = 1, ..., M$  *concave in*  $x_0$ *. Allora*  $e$ *esistono*  $\lambda = (\lambda_1, \ldots, \lambda_M)$   $e \mu = (\mu_1, \ldots, \mu_P)$  *tali che sussista la* (22.1)

Dimostrazione 22.2. *In un intorno di x*<sup>0</sup> *possiamo scrivere*

$$
h_i(x) = h_i(x_0) + Dh_i(x_0)(x - x_0)
$$
  
\n
$$
g_i(x) \le g_i(x_0) + Dg_i(x_0)(x - x_0) \qquad i \in I^*(x_0)
$$

$$
\sum_{i=1}^{p} \mu_i h_i(x) + \sum_{i=1}^{M} \lambda_i g_i(x) \le \sum_{i=1}^{p} \mu_i h_i(x_0) + \sum_{i \in I^*(x_0)} \lambda_i g_i(x_0)
$$

$$
+ \left( \sum_{i=1}^{P} \mu_i Dh_i(x_0) + \sum_{i \in I^*(x_0)} \lambda_i Dg_i(x_0) \right) (x - x_0)
$$

*Se in* (20.1) *assumiamo per assurdo*  $\lambda_0 = 0$  *e ricordiamo*  $\lambda_i = 0$  *per*  $i \notin$ *I*⇤(*x*0)*, dalla precedente disuguglianza otteniamo*

$$
\sum_{i=1}^{p} \mu_i h_i(x) + \sum_{i=1}^{M} \lambda_i g_i(x) \leq 0.
$$

*Vale (con le stesse notazioni F-J) (da dimostrare)* ii) *in un qualsiasi intorno x*0*, esiste x tale*

(22.2) 
$$
\begin{aligned}\n\lambda_i g_i(x) > 0 & \forall i \text{ s.t. } \lambda_i > 0 \\
\mu_i h_i(x) > 0 & \forall i \text{ s.t. } \mu_i \neq 0\n\end{aligned}
$$

 $Se \lambda \neq 0$  *e*  $\lambda_0 = 0$ *, esiste un punto x nell'intorno di*  $x_0$  *tale che* 

$$
\sum_{i=1}^{p} \mu_i h_i(x) + \sum_{i=1}^{M} \lambda_i g_i(x) > 0
$$

*e quindi una contraddizione per*  $\lambda_0 = 0$ .

22.1. La Condizione di Slater. Consideriamo il problema di minimizzazione in un insieme convesso in cui appaiono solo i vincoli di disuguaglianza. Sotto le stesse ipotesi del Teorema 20.1, assumiamo che le le funzioni  $q_i$ ,  $i = 1, \ldots, M$  siano  $C^1$  e convesse, e che esista un punto  $\overline{x}$  tale che  $g(\overline{x}) < 0$ , allora  $\lambda_0 \neq 0$ .

Esempio 3. *Le condizioni* (22.1) *sono le condizioni* Kurush-Kuhn-Tucker (KKT)*.*

 $\textbf{Esempio 4.}$  *La Lagrangiana*  $L : \mathbb{R}^N \times \mathbb{R}^M_+ \times \mathbb{R}^p$  associata al problema di *ottimizzazione* (19.1) *`e data da*

(22.3) 
$$
L(x, \lambda, \nu) = f(x) + \lambda g(x) + \mu h(x),
$$

 $con \lambda, \mu \in \mathbb{R}_+^M \times \mathbb{R}^P$ . *Le condizioni KKT possono essere riformulate* 

(22.4)  

$$
\begin{cases}\n\frac{\partial L}{\partial x_i}(x_0, \lambda, \mu) = 0, i = 1, ..., N \\
\lambda_i g_i(x_0) = 0, i = 1, ..., M, \\
g(x_0) \le 0, h(x_0) = 0, \lambda \ge 0\n\end{cases}
$$

# 23. Caso Convesso

23.1. **Matrice Jacobiana.** Data  $f: I \subset \mathbb{R}^n \to R^m$  la matrice jacobiana della funzione in *x* e data dalla matrice delle derivate prime della funzione calcolate in *x*

$$
(Jf(x))_{i,j} = \frac{\partial f_i}{\partial x_j}(x)
$$

Sotto alcune ipotesi in pù le condizioni KKT (22.4) diventano sufficienti.

**Teorema 23.1.** *Sotto le ipotesi 20.1, asumiamo*  $f$  $e$  $g_i$ *,*  $i = 1 \ldots, M$  *convesse e*  $h(x) = Ax - b$ *. Allora*  $x_0$  *è soluzione di* (19.1) *se e solo se soddisfa* (22.4)*.*

*In più, se*  $f \text{ } \hat{e}$  *strettamente convessa,*  $x_0 \text{ } \hat{e}$  *l'unico punto soluzione di*(19.1)*.* 

**Dimostrazione 23.1.** *Poiché*  $\lambda \geq 0$  *per ogni*  $x \in \{x \in I : g(x) \leq 0, h(x) = 0\}$ 0*},*

$$
f(x) \ge f(x) + \lambda g(x) + \mu h(x).
$$

*In più dalla linearità di h, la convessità di f and*  $g_i \, e \, \lambda_0 \geq 0$  *abbiamo* 

$$
h(x) = h(x_0) + Jh(x_0)(x - x_0)
$$
  

$$
f(x) \ge f(x_0) + Df(x_0)(x - x_0)
$$
  

$$
\lambda g(x) \ge \lambda g(x_0) + \lambda Jg(x_0)(x - x_0)
$$

$$
f(x) \ge f(x) + \lambda g(x) + \mu h(x) \ge f(x_0) + Df(x_0)(x - x_0)
$$
  
+  $\lambda g(x_0) + \lambda Jg(x_0)(x - x_0) + \mu h(x_0) + \mu Jh(x_0)(x - x_0)$   
 $\ge f(x_0) + (Df(x_0) + Jg(x_0)^T \lambda + Jh(x_0)^T \mu) (x - x_0) = f(x_0)$ 

*per x ammissibile, allora x*<sup>0</sup> *`e un punto di minimo .*

*Se f*  $\dot{e}$  *strettamente convessa un calcolo simile al precedente*  $f(x) > f(x_0)$ *per ogni x ammissibile, mostrando che*  $x_0$  *è l'unico punto di minimo globale.* 

# 24. Esercizio

Si vuole minimizzare la funzione

$$
f(x_1, x_2) = x_1^2 + x_2,
$$

soggetta ai vincoli

$$
x_1^2 + x_2^2 - 4 \le 0
$$
  

$$
x_1 + x_2 - 1 \le 0
$$

### 24.1. Lagrangiana.

$$
L(x_1, x_2) = x_1^2 + x_2 + \lambda_1(x_1^2 + x_2^2 - 4) + \lambda_2(x_1 + x_2 - 1),
$$

24.2. Condizioni di stazionarietà.

$$
DL(x_1,x_2)=0
$$

24.3. Condizioni di non negatività.

$$
\lambda_1 \ge 0 \ \lambda_2 \ge 0
$$

24.4. Condizioni di ammissibilità.

$$
x_1^2 + x_2^2 - 4 \le 0
$$
  

$$
x_1 + x_2 - 1 \le 0
$$

#### 24.5. Condizioni di complementarietà.

$$
\lambda_1(x_1^2 + x_2^2 - 4) = 0
$$

$$
\lambda_2(x_1 + x_2 - 1) = 0
$$

Dalle condizioni di complementarietà

- $x_1 + x_2 < 1$ ,  $x_1^2 + x_2^2 < 4$   $\lambda_1 = \lambda_2 = 0$ .  $D_{x_1}L(x_1, x_2, \lambda) = 2x_1$   $D_{x_2}L(x_1, x_2, \lambda) = 1.$
- Non vi sono punti interni in cui si annulla il gradiente •  $x_1 + x_2 = 1$ ,  $x_1^2 + x_2^2 < 4$   $\lambda_1 = 0$ .
- $D_{x_1}L(x_1, x_2, \lambda) = 2x_1 + \lambda_2$   $D_{x_2}L(x_1, x_2, \lambda) = 1 + \lambda_2$  .
- $1 + \lambda_2 = 0$  non è possibile.
- $x_1^2 + x_2^2 = 4$ ,  $x_1 + x_2 < 1$   $\lambda_2 = 0$ .

$$
D_{x_1}L(x_1, x_2, \lambda) = 2x_1 + 2x_1\lambda_1 \qquad D_{x_2}L(x_1, x_2, \lambda) = 1 + 2x_2\lambda_1 \qquad .
$$

Pertanto

$$
\lambda_1=-1,
$$

non è possibile oppure

$$
x_1=0.
$$

In tal caso

$$
y=\pm 2.
$$

Se  $x_2 = 2$  allora  $\lambda_1 = -\frac{1}{2}$ , non accettabile. Pertanto l'unica soluzione `e

$$
(0, -2, \frac{1}{4}, 0) \qquad f(0, -2, \frac{1}{4}, 0) = -2
$$

•  $\lambda_1 > 0, \lambda_2 > 0$ . Non ci sono punti di minimo interni.

$$
x_1^2 + x_2^2 = 4, \quad x_1 = 1 - x_2
$$

ne segue  $(1 - x_2)^2 + x_2^2 = 4 \iff -3 + 2x_2^2 - 2x_2 = 0.$ 

$$
x_2 = \frac{1}{2} \pm \frac{1}{2}\sqrt{7}
$$

Si ottengono i punti

$$
\left(\frac{1}{2}-\frac{1}{2}\sqrt{7},\frac{1}{2}+\frac{1}{2}\sqrt{7}\right)\ \left(\frac{1}{2}+\frac{1}{2}\sqrt{7},\frac{1}{2}-\frac{1}{2}\sqrt{7}\right)
$$

Ricavare i moltiplicatori associati e concludere il calcolo.

24.6. Vincoli di non negatività. Consideriamo la seguente classi di problemi

(24.1) 
$$
\min\{f(x) : x \in \mathbb{R}^N \text{tail } \text{che } x \ge 0, i = 1, ..., N\}
$$

ossia i vincoli sono lineari con *A* la matrice identità e  $b = 0$ . Otteniamo

$$
Df(x_0) - \lambda = 0
$$
  

$$
x_0 \ge 0, \lambda \ge 0, \lambda x = 0
$$

quindi  $\lambda_i = \frac{\partial f}{\partial x_i}(x_0)$  e

$$
\frac{\partial f}{\partial x_i}(x_0) \ge 0 \quad \text{se } x_{0,i} = 0
$$

$$
\frac{\partial f}{\partial x_i}(x_0) = 0 \quad \text{se } x_{0,i} > 0
$$

24.7. Vincoli di tipo *box*. Consideriamo la seguente classe di problemi (24.2) min ${f(x) : x \in \mathbb{R}^N}$ tali che  $a_i \leq x_i \leq b_i, i = 1, ..., N}$ dove *a*,  $b \in \mathbb{R}^N$  con  $a_i < b_i$ . Consideriamo la Lagrangiana  $L(x, \lambda) = f(x) + \lambda(a-x) + \nu(x-b)$ 

Otteniamo

$$
Df(x_0) - \lambda + \nu = 0
$$
  
(a - x<sub>0</sub>) $\lambda$  = 0, (x<sub>0</sub> - b) $\nu$  = 0, ( $\lambda$ ,  $\nu$ )  $\ge$  0

Poniamo

 $J_a = \{j : x_{0,j} = a_j\}, J_b = \{j : x_{0,j} = b_j\}, J_a = \{j : a_j < x_{0,j} < b_j\}$ Se  $j \in J_a$ , e  $x_j < b_j$ , allora  $\nu_j = 0$ . Ne segue

$$
\frac{\partial f}{\partial x_j}(x_0) = \lambda_j \ge 0.
$$

In modo simile, se  $j \in J_b$ ,  $\lambda_j = 0$  e

$$
\frac{\partial f}{\partial x_j}(x_0) = -\nu_j \le 0.
$$

Se  $j \in J_0$ , allora  $\lambda_j = \nu_j = 0$  e quindi

$$
\frac{\partial f}{\partial x_j}(x_0) = 0
$$

Le condizioni necessarie di ottimalità sono

$$
\frac{\partial f}{\partial x_j}(x_0) \ge 0 \quad \text{se } x_{0,j} = a_j
$$

$$
\frac{\partial f}{\partial x_j}(x_0) \le 0 \quad \text{se } x_{0,j} = b_j
$$

$$
\frac{\partial f}{\partial x_j}(x_0) = 0 \quad \text{se } a_j < x_{0,j} < b_j.
$$

Queste conditioni sono anche sufficienti se  $f$  è convessa.

### 25. Programmazione lineare

Ricordiamo che

Un insieme  $X$  è un poliedro se è intersezione di un numero finito di semispazi chiusi e iperpiani. In  $\mathbb{R}^3$  un esempio di poliedro è il cubo. In  $\mathbb{R}^2$  i poligoni piani.

Esempio di poliedro

$$
\begin{cases} 3x_1 + 4x_2 \le 24 \\ x_1 + 4x_2 \le 20 \\ 3x_1 + 2x_2 \le 18 \\ x_1 \ge 0, \ x_2 \ge 0 \end{cases}
$$

Disegnare l'insieme. Un problema di programmazione lineare consiste nel minimizzare il prodotto scalare

$$
c_1x_1 + c_2x_2 + c_3x_3 + \dots + c_Nx_N = c^T x
$$

su un poliedro *P* definito come intersezione di equazioni e/o disequazioni lineari. Un punto  $\bar{x}$  è ammissibile se verifica le condizioni dei vincoli.

Interessiamoci al problema (P Problema Primale)

$$
\begin{cases} \min c^T x \\ Ax \ge b \end{cases}
$$

*A* matrice  $m \times n$ . *b* è un vettore di  $\mathbb{R}^m$ . Nell'esempio

$$
\begin{cases}\n\min x_1 + 3x_2 \\
3x_1 + 4x_2 \le 24 \\
x_1 + 4x_2 \le 20 \\
3x_1 + 2x_2 \le 18 \\
x_1 \ge 0, \ x_2 \ge 0\n\end{cases}
$$

La matrice *A*

$$
A = \begin{pmatrix} -3 & -4 \\ -1 & -4 \\ -3 & -2 \\ 1 & 0 \\ 0 & 1 \end{pmatrix}
$$

L'insieme dei vincoli può essere espresso

$$
Ax = \begin{pmatrix} -3 & -4 \\ -1 & -4 \\ -3 & -2 \\ 1 & 0 \\ 0 & 1 \end{pmatrix} \begin{pmatrix} x_1 \\ x_2 \end{pmatrix} \ge \begin{pmatrix} -24 \\ -20 \\ -18 \\ 0 \\ 0 \end{pmatrix} = b
$$

$$
AT = \begin{pmatrix} -3 & -1 & -3 & 1 & 0 \\ -4 & -4 & -2 & 0 & 1 \end{pmatrix}
$$

Sia  $x^*$  una soluzione ottima del problema; ossia

$$
\begin{cases} \min c^T x = c^T x^* \\ Ax^* \ge b \end{cases}
$$

Sia  $u \in \mathbb{R}^m$ , con  $u \ge 0$  (ne segue  $(b - Ax^*) \cdot u \le 0$ ).  $c^T x^* \geq c^T x^* + u^T (b - Ax^*) = u^T b + \min_x (c^T - u^T A) x^*$ 

Imponiamo

$$
A^T u = c
$$

Nell'esempio

$$
AT = \begin{pmatrix} -3 & -1 & -3 & 1 & 0 \\ -4 & -4 & -2 & 0 & 1 \end{pmatrix}
$$

$$
AT u = \begin{pmatrix} -3 & -1 & -3 & 1 & 0 \\ -4 & -4 & -2 & 0 & 1 \end{pmatrix} \begin{pmatrix} u_1 \\ u_2 \\ u_3 \\ u_4 \\ u_5 \end{pmatrix} = \begin{pmatrix} 1 \\ 3 \end{pmatrix} = c
$$

Nell'ipotesi  $A^T u = c$  otteniamo

$$
c^T x \ge b^T u.
$$

Per rendere efficace la stima si può massimizzare la quantità  $b^T u$  al variare del vettore  $u \in \mathbb{R}^M$ , tra tutti i vettori che soddisfano  $A^T u = c$ ,  $u \ge 0$ , ossia risolvere il problema (D Problema duale)

$$
\begin{cases} \max b^T u \\ A^T u = c, \\ u \ge 0 \end{cases}
$$

Si dice anche che (P) e (D) formano una coppia primale-duale di problemi. Il problema primale e il problema duale sono definiti in spazi diversi (*n* variabili *x* per il primale, *m* variabili *u* per il duale).

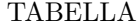

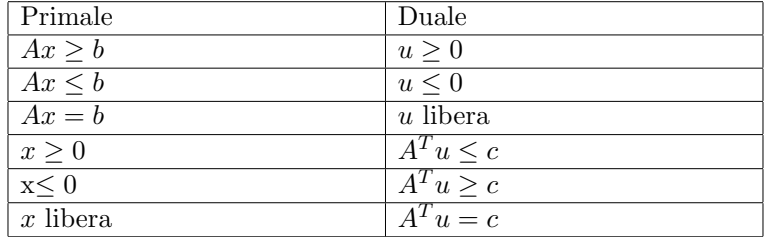

25.1. Il problema della dieta. Determinare una dieta giornaliera a costo mínimo che soddisfi le prescrizioni richieste.

Per tali alimenti si costruisce la tabella corrispondente di vitamine.

25.2. Problema primale e duale. Consideriamo il seguente problema vincolato.

$$
\begin{cases} \min_{x} c^T x, \\ Ax \geq b, \\ x \geq 0 \end{cases}
$$

ove  $c \in \mathbb{R}^n$ ,  $b \in \mathbb{R}^m$ ,  $x \in \mathbb{R}^n$ , ove A è una matrice m $\times$  n. Tale problema `e di Programmazione Lineare (PL). E un particolare problema di ricerca ` operativa in cui si debbono ottimizzare quantit`a tra loro competitive. Questo modello può essere utilizzato per il problema della dieta (ristretto).

*Si vuole minimizzare il costo di n alimenti molto pi`u costosi rispetto agli altri alimenti della dieta senza che gli apporti di m vitamine contenuti in tali alimenti scenda sotto una certa soglia*.

Consideriamo il caso  $n = 5$ ,  $m = 2$ , e un problema di minimizzazione

Vincoli: mettiamo nella tabella l'apporto vitaminico per unità

### Table 1. VITAMINE

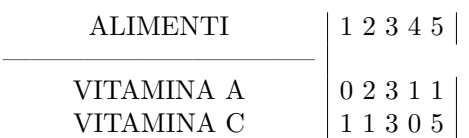

Introduciamo i dati relativi all'apporto minimo di vitamine necessarie tramite la tabella

### Table 2. APPORTO GLOBALE DI VITAMINE MINIMO

$$
\begin{array}{c|c|c} \text{VITAMINA A} & 20 & \\ \hline \text{VITAMINA C} & 15 & \\ \end{array}
$$

$$
A = \begin{pmatrix} 0 & 2 & 3 & 1 & 1 \\ & & & & \\ 1 & 1 & 3 & 0 & 5 \end{pmatrix} \begin{pmatrix} x_1 \\ x_2 \\ x_3 \\ x_4 \\ x_5 \end{pmatrix} \ge \begin{pmatrix} 20 \\ 0 \\ 15 \end{pmatrix}
$$

Vincoli:

```
\sqrt{2}\overline{\phantom{a}}\overline{\phantom{a}}2x_2 + 3x_3 + x_4 + x_5 \geq 20x_1 + x_2 + 3x_3 + x_5 \ge 15.x_1 \geq 0,x_2 \geq 0,x_3 \geq 0,x_4 \geq 0,x_5 \geq 0
```
E nella tabella che segue il costo per unità Minimizzare

Table 3. COSTO PER UNITA`

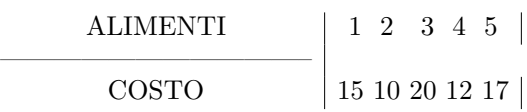

 $15x_1 + 10x_2 + 20x_3 + 12x_4 + 17x_5$ 

soggetto ai vincoli

Problema Primale

 $\sqrt{2}$  $\bigg\}$  $\overline{\phantom{a}}$  $\int \min 15x_1 + 10x_2 + 20x_3 + 12x_4 + 17x_5$  $2x_2 + 3x_3 + x_4 + x_5 \geq 20$  $x_1 + x_2 + 3x_3 + x_5 \ge 15.$  $x_1 \geq 0,$  $x_2 \geq 0,$  $x_3 \geq 0,$  $x_4 \geq 0,$  $x_5 \geq 0$ 

Minimizzare

 $c_1x_1 + c_2x_2 + c_3x_3 + c_4x_4 + c_5x_5$ 

con i vincoli

$$
a_{11}x_1 + a_{12}x_2 + a_{13}x_3 + a_{14}x_4 + a_{15}x_5 \ge b_1
$$
  

$$
a_{21}x_1 + a_{22}x_2 + a_{23}x_3 + a_{24}x_4 + a_{25}x_5 \ge b_2.
$$

 $x_1 \geq 0, x_2 \geq 0, x_3 \geq 0, x_4 \geq 0, x_5 \geq 0$ 

Primale-Duale

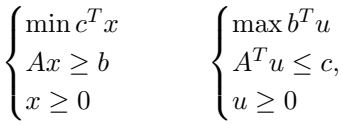

Duale

$$
\begin{cases} \max b^T u \\ A^T u \leq c, \\ u \geq 0 \end{cases}
$$

Massimizzare

 $b_1u_1 + u_2u_2 = 20u - 1 + 15u_2$ 

Vincoli

$$
AT = \begin{pmatrix} 0 & 1 \\ 2 & 1 \\ 3 & 3 \\ 1 & 0 \\ 1 & 5 \end{pmatrix} \begin{pmatrix} u_1 \\ u_2 \end{pmatrix} \le \begin{pmatrix} 15 \\ 10 \\ 20 \\ 12 \\ 17 \end{pmatrix}
$$

$$
\begin{cases} u_2 \le 15 \\ 2u_1 + u_2 \le 10 \\ 3u_1 + 3u_2 \le 20 \\ u_1 \le 12 \\ u_1 + 5u_2 \le 17 \\ u_1 \ge 0 \\ u_2 \ge 0 \end{cases}
$$

# 25.3. Problema duale. .

*Una casa farmaceutica vuole produrre le vitamine in pillole in modo che il loro acquisto sia utile e competitivo*. Si vuole dunque massimizzare l'utile u*<sup>i</sup>* è il prezzo di vendita dell'unità di vitamina, in cui vi sono vincoli sul prezzo Massimizzare

$$
20u_1 + 15u_2
$$

con i vincoli

$$
u_2 \le 15
$$
  
\n
$$
2u_2 + u_1 \le 10
$$
  
\n
$$
3u_1 + 3u_2 \le 20
$$
  
\n
$$
u_1 \le 12.
$$
  
\n
$$
u_1 + 5u_2 \le 17.
$$

$$
u_1 \geq 0, u_2 \geq 0
$$

Più in generale il problema duale dato da

$$
\max_{u \in \mathbb{R}^m} b^T u, \qquad A^T u \le c \qquad u \ge 0
$$

Osserviamo che il duale del duale fornisce il problema di partenza.
## Teorema 25.1. Teorema di dualità debole.

*Sia x*⇤ *ammissibile per il primale e u*⇤ *ammissibile per il duale si ha*

 $c^T x^* > b^T u^*$ 

25.4. Gap.

$$
\gamma:=\min_{x\in\mathbb{R}^n}c^Tx-\max_{y\in\mathbb{R}^m}b^Tu\geq 0
$$

Teorema 25.2. *Sia x*⇤ *ammissibile per il primale e u*⇤ *ammissibile per il duale. Se*  $c^T x^* = b^T u^*$  *allora*  $c^T x^* = c^T x_{\min}$  *e*  $b^T u^* = b^T u_{\max}$ 

Dimostrazione 25.1. *Sia x ammissibile per il primale e u ammissibile per il duale.*

$$
c^T x^* = b^T u^* \le c^T x
$$
  

$$
b^T u^* = c^T x^* \ge b^T u
$$

Esempio 5. *Gap nullo.*

$$
\gamma:=\min_{x\in\mathbb{R}^n}c^Tx-\max_{u\in\mathbb{R}^m}b^Tu=0
$$

Teorema 25.3. Teorema di dualit`a forte *Se il problema primale ha soluzione ottimale, allora anche il suo duale ha soluzione ottimale e le due soluzioni coincidono.*